# COSTRUIRE UN PICCOLO "SET" DI DATI

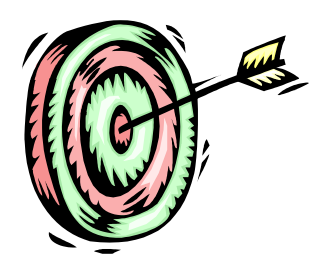

Individuazione degli obiettivi dello studio

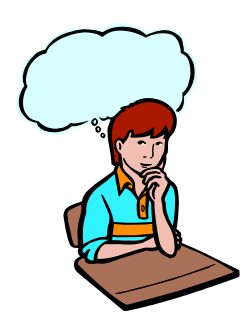

Individuazione delle variabili che possono aiutare il raggiungimento degli obiettivi dello studio

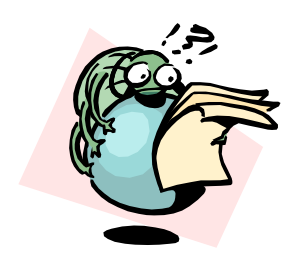

Preparazione degli strumenti di rilevazione

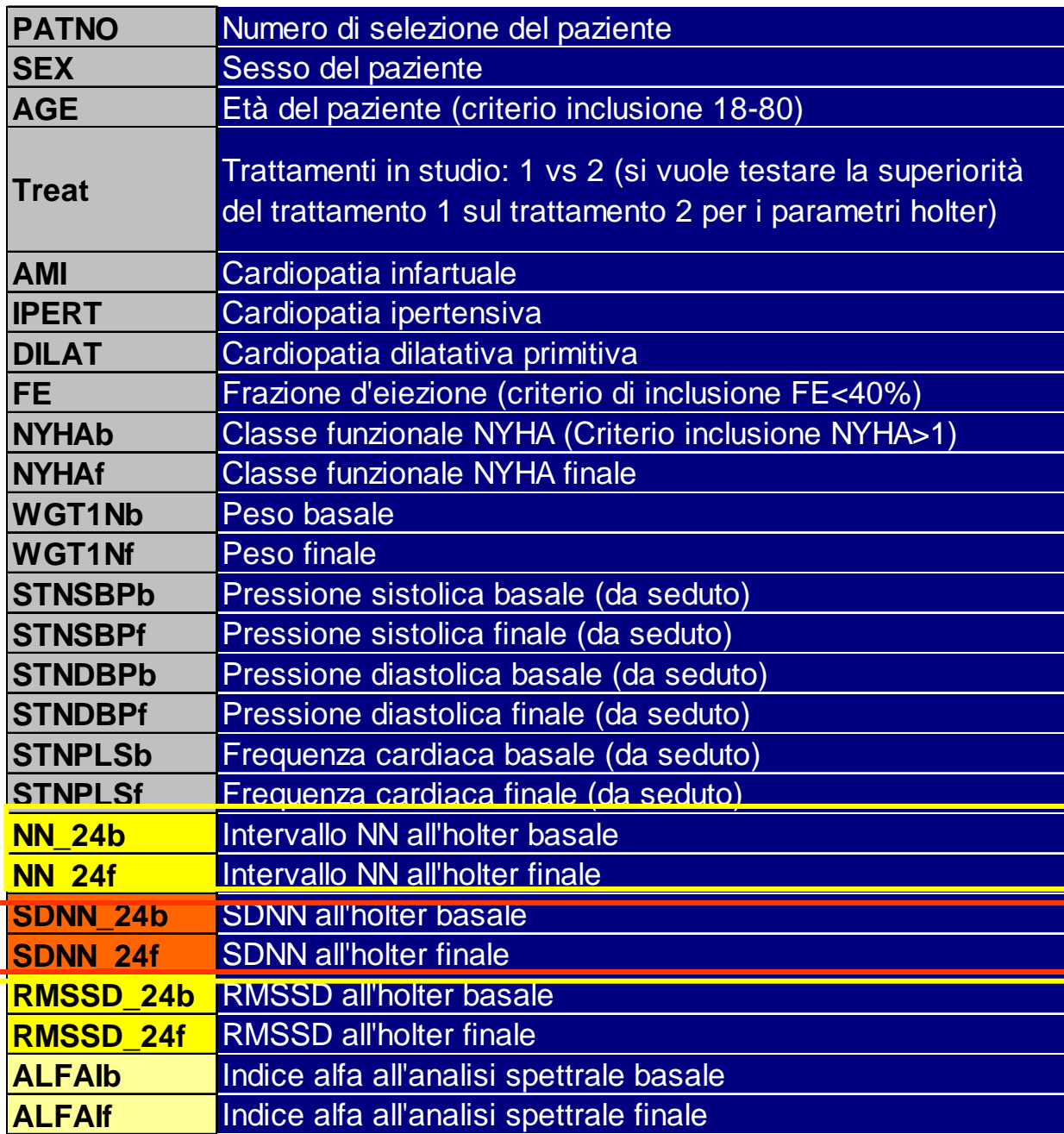

Valutazione del trattamento con ACE inibitore vsInibitore dell'angiotensina II sui parametri holter nei pazienti con scompenso cardiaco

> Obiettivo primario Obiettivi secondari Obiettivi secondari

### PREPARARE UN "SET" DI DATI

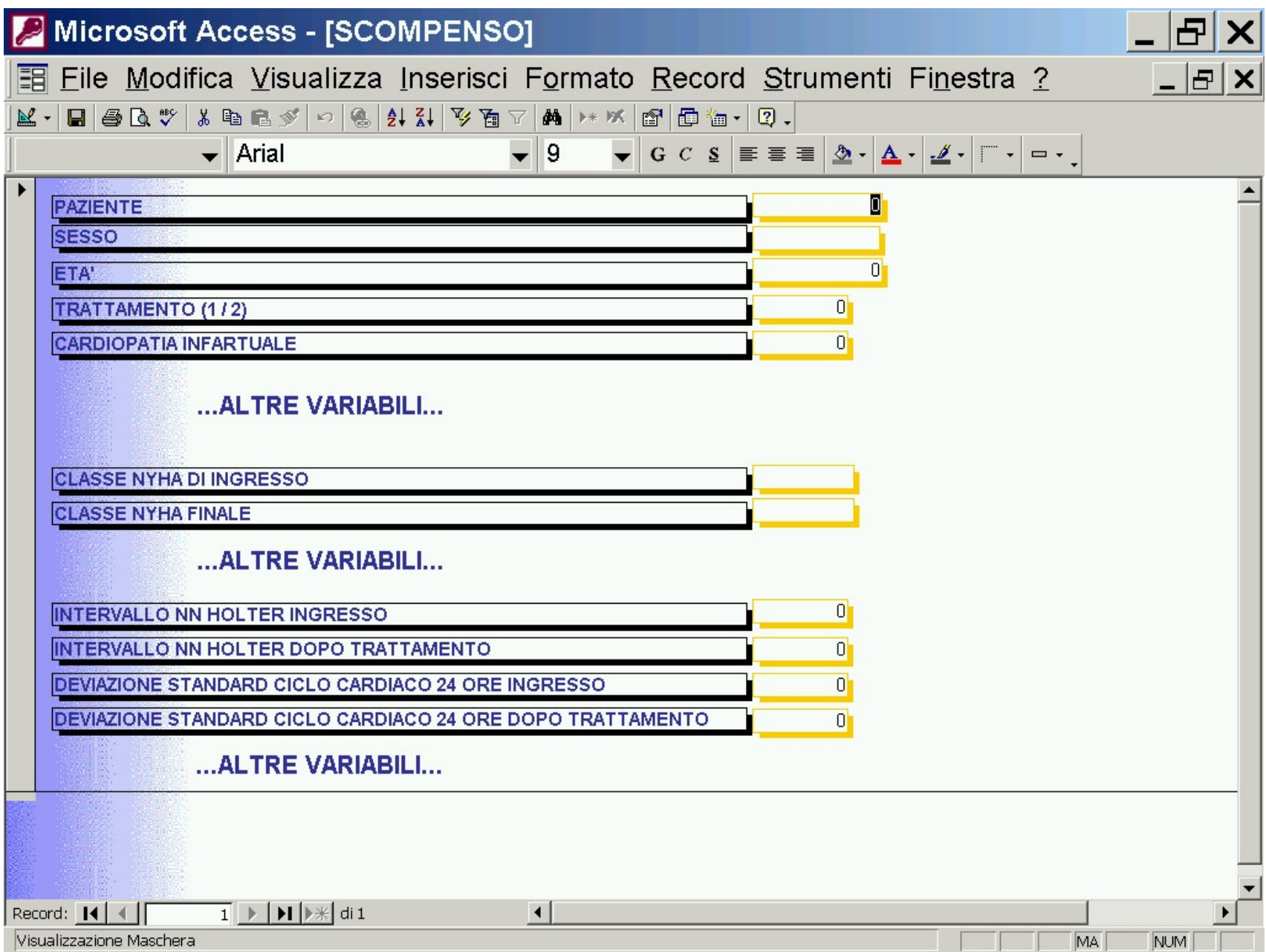

# STRUTTURA DI UN "SET" DATI

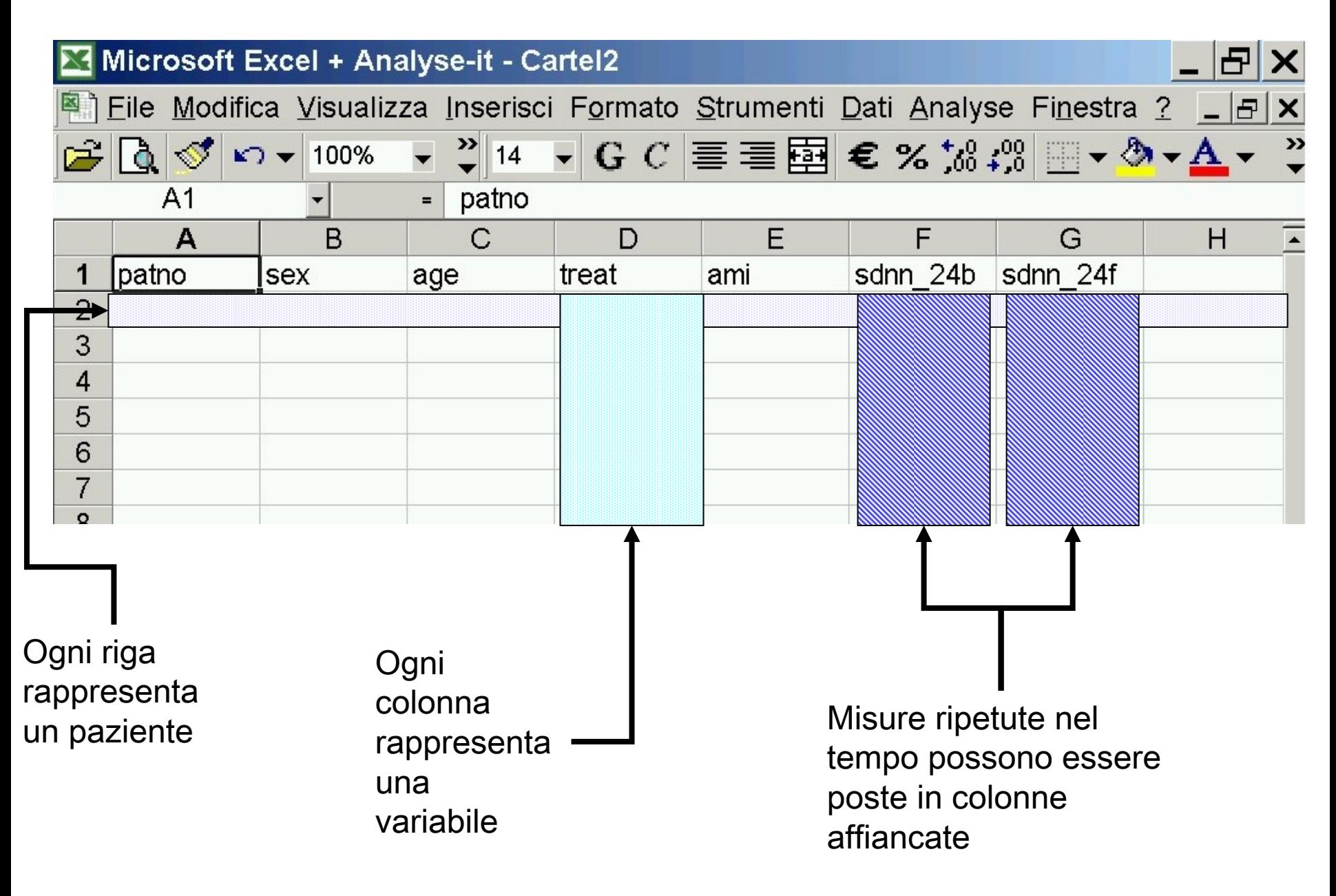

# IL "SET" DI DATI COMPLETO

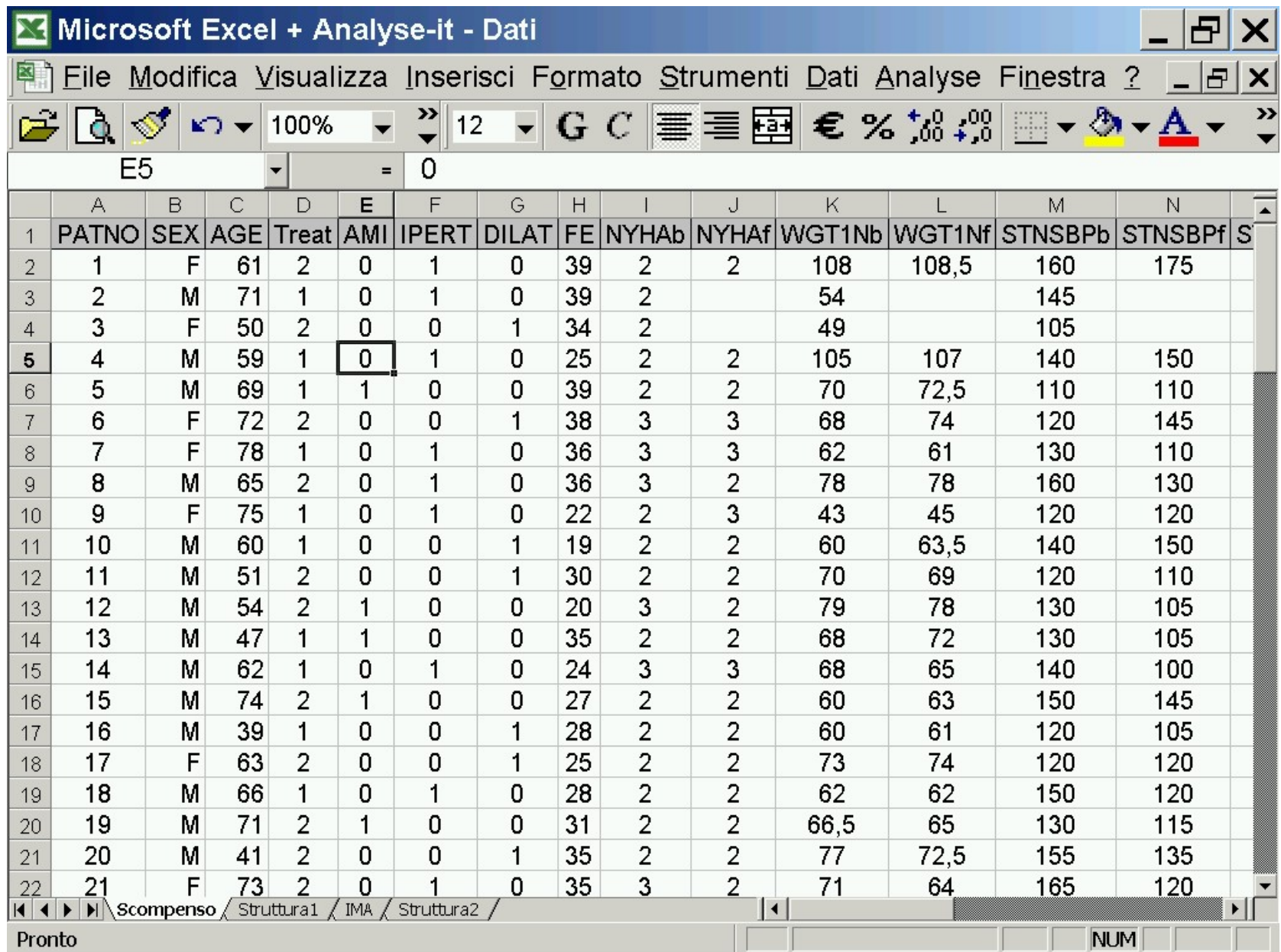

VARIABILE: qualunque caratteristica che possa assumere valore diverso in tempi, spazi, persone differenti

Se misurabile ed espressa con un valore numerico QUANTITATIVA

**Continua**: misurabile su una scala continua, il valore numerico dipende dalle caratteristiche dello strumento di misura adottato

Discreta: assume solo valori interi

Se espressa con un aggettivo o sostantivo **QUALITATIVA** 

Nominale: il valore della variabile è espresso da un aggettivo o da un sostantivo

**Ordinale**: il valore della variabile è espresso da aggettivi o sostantivi in cui è possibile riconoscere un criterio di ordinamento

#### GUARDARE I DATI: Come sono le variabili in studio?

Variabili quantitative continue

₩ Peso (kg)

- Pressione arteriosa (mmHg) 機
- Durata media del ciclo cardiaco nelle 24 ore (ms)
- 襟 Deviazione Standard della durata ciclo cardiaco nelle 24 ore (ms)

- Variabili quantitative discrete **Findmitich Frequenza cardiaca (batt./min)**
- Variabili qualitative **Contrary in the Setter Warehouse** Presenza / assenza di cardiopatia dilatativa (dicotomica 1/0)
	- Classe funzionale NYHA

# **SCALE DI MISURA**

**Nominale**: la caratteristica viene espressa da un attributo, senza una effettiva misurazione (gruppo sanguigno, sesso…)

#### **Ordinale**: la caratteristica pur esprimendo una qualità consente un ordinamento dei risultati (indici dello stato di salute)

**Rango**: gli elementi possono essere ordinati in base alla grandezza delle osservazioni, per cui è possibile costruire una graduatoria (scala dell'ansia etc…)

**Quantitativa discreta**: la misura è effettuata solo per numeri interi

**Quantitativa continua**: la misura è effettuata per tutti i possibili valori in un intervallo continuo

#### **GUARDARE I DATI**

**Verificare la validità dei dati inseriti: Presenza di valori troppo bassi (outlyer) Presenza di valori troppo alti (outlyer) Presenza di valori mancanti (missing data: celle vuote, codice 9 o 99 o 999, simbolo \*, simbolo "-", simbolo ".") Concentrazione di osservazioni su pochi valori Etc…**

> **Studio della distribuzione di frequenza della variabile sia quantitativa che qualitativa**

> > **Tabella di frequenza**

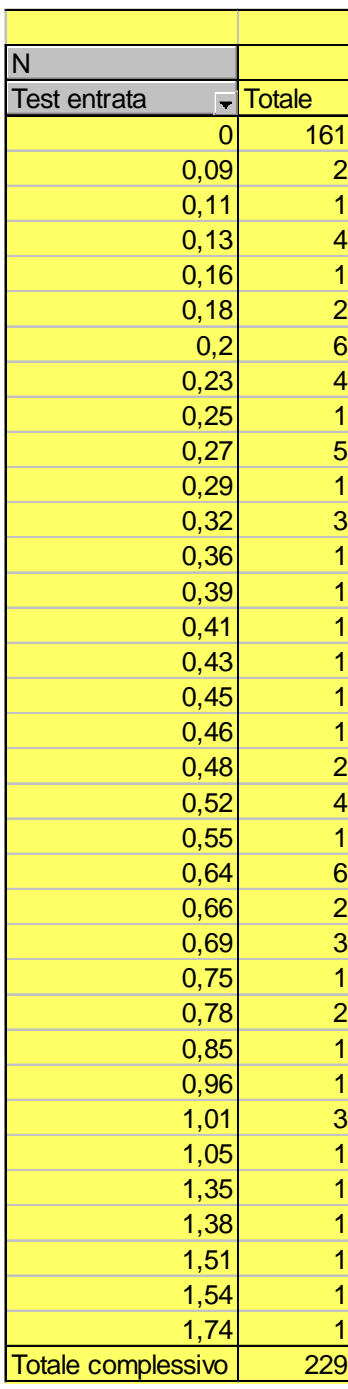

Si vuole valutare il livello di alcol ematico mediante il test all'etilometro. Di lato si osservano i singoli valori osservati.

Per sintetizzare ed esporre i risultati con una tabella conviene renderla più piccola, determinando delle "classi di alcolemia".

Per determinare il numero di classi (K) può essere utile la formula di Sturges: K=1+3,322(Log n) Dove n è la numerosità campionaria.

L'ampiezza (w) della classe sarà data da: W=R/K

Dove R è il range ossia la differenza tra il valore più grande e quello più piccolo presenti nei dati

Per determinare il numero di classi (K) si usa la formula di Sturges:

K=1+3,322(Log n)=1+3,322(Log 229)=8,8

dove n è la numerosità campionaria.

l'ampiezza (w) della classe sarà data da:

# **W= R / K=(1.74-0)/8=0.2**

dove R è il range ossia la differenza tra il valore più grande e quello più piccolo

Il risultato della formula di Sturges relativo all'esempio in questione è mostrato in tabella e nel grafico sottostante

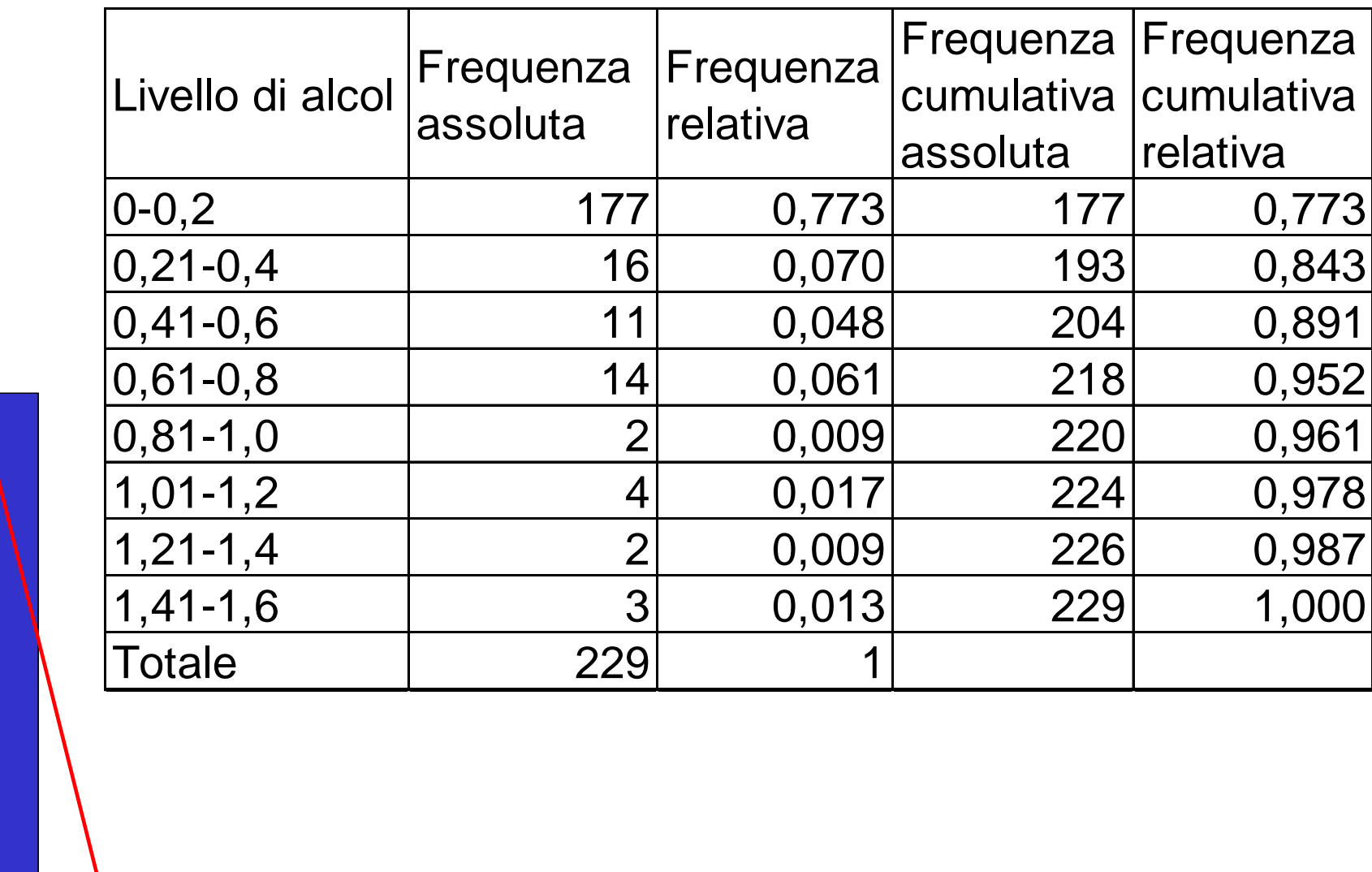

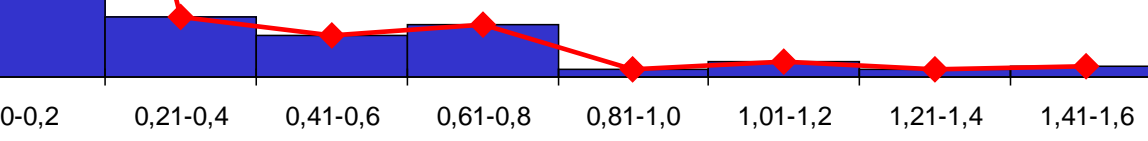

0

0,1

0,2

0,3

0,4

0,5

0,6

0,7

0,8

0,9

### DESCRIVERE I DATI

#### INDICI SINTETICI:

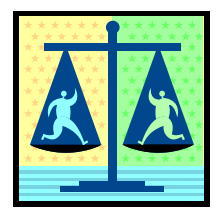

Tendenza centrale: media

mediana

moda

Variabilità: varianza - deviazione standard

coefficiente di variazione

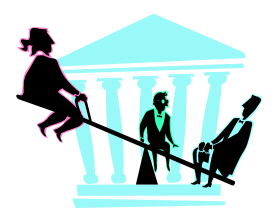

range

differenza interquartile (differenza tra 25° e 75°

percentile)

I valori degli indici possono essere determinati per strato (qualora vi fossero variabili per le quali abbia senso stratificare) e presentati per mezzo di tabelle

# INDICI DI TENDENZA CENTRALE

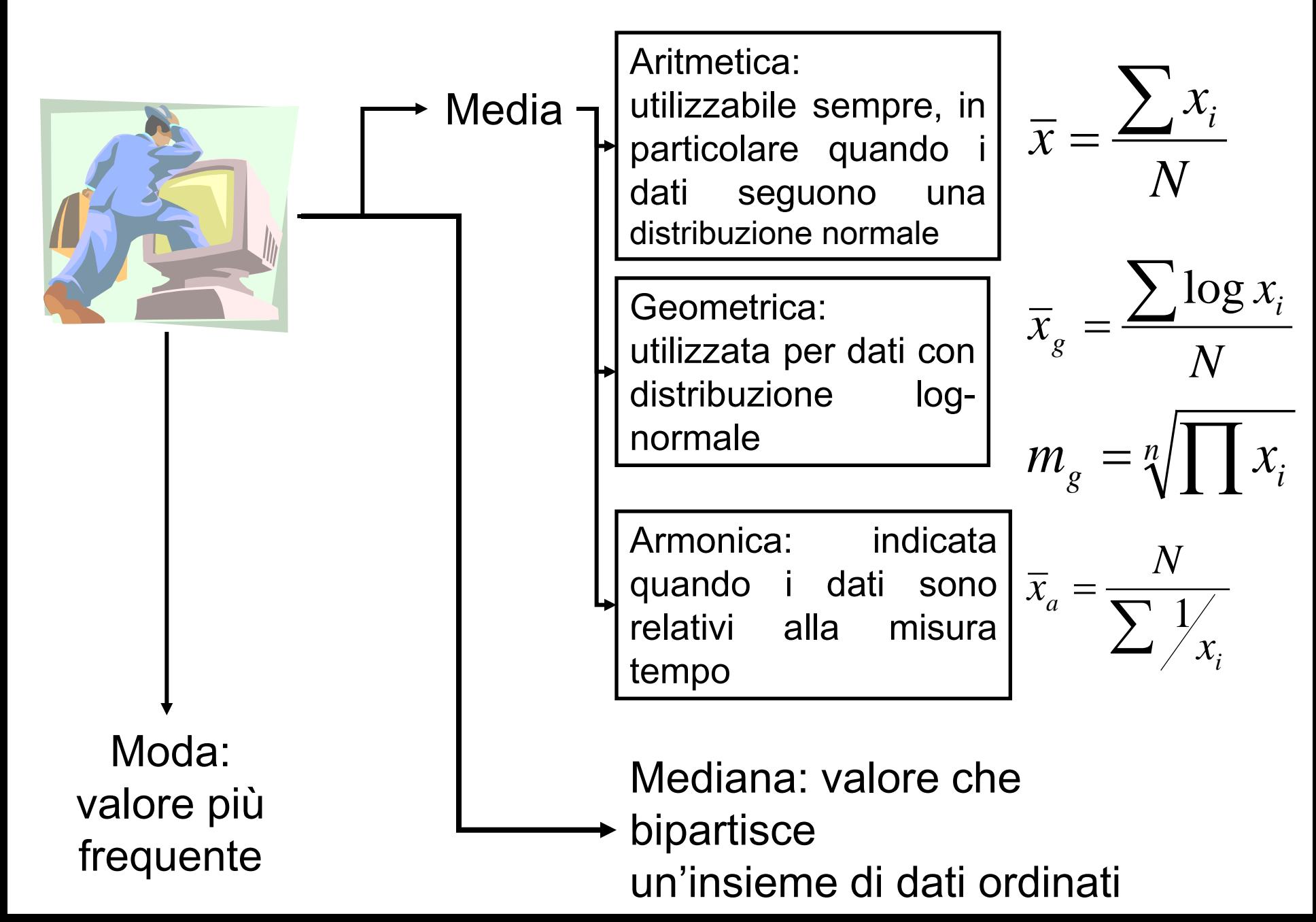

# MISURE DI DISPERSIONE

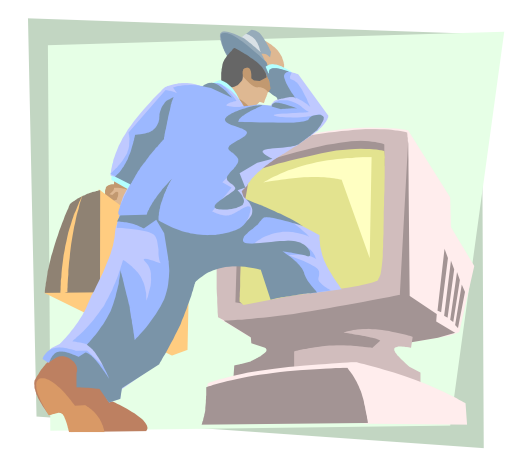

Range Differenza tra valore massimo e minimo

Differenza interquartile

Differenza tra valore del 75° e del 25° percentile

### Varianza

Misura media dei quadrati dello scostamento dei singoli valori dalla media aritmetica

 $(x_i - \overline{x})^2$   $\sum x_i^2 - \frac{(\sum x_i)}{N}$ 1  $N-1$ 2 2 2 2 − −  $\frac{y}{-1} =$  $=\frac{\sum(x_i - \sum x_i)}{\sum x_i}$  $\sum x_i^2 - \frac{(\sum x_i)^2}{n}$ ∑ *N N x x N*  $S^2 = \frac{\sum (x_i - \overline{x})}{N}$ *i i i*

Deviazione standard  $\sqrt{S^2}$ 

**Coefficiente di variazione = C.V. = (Deviazione standard/media)x100**

#### 2 to 20 years: Boys Body mass index-for-age percentiles

**NAME** 

RECORD #

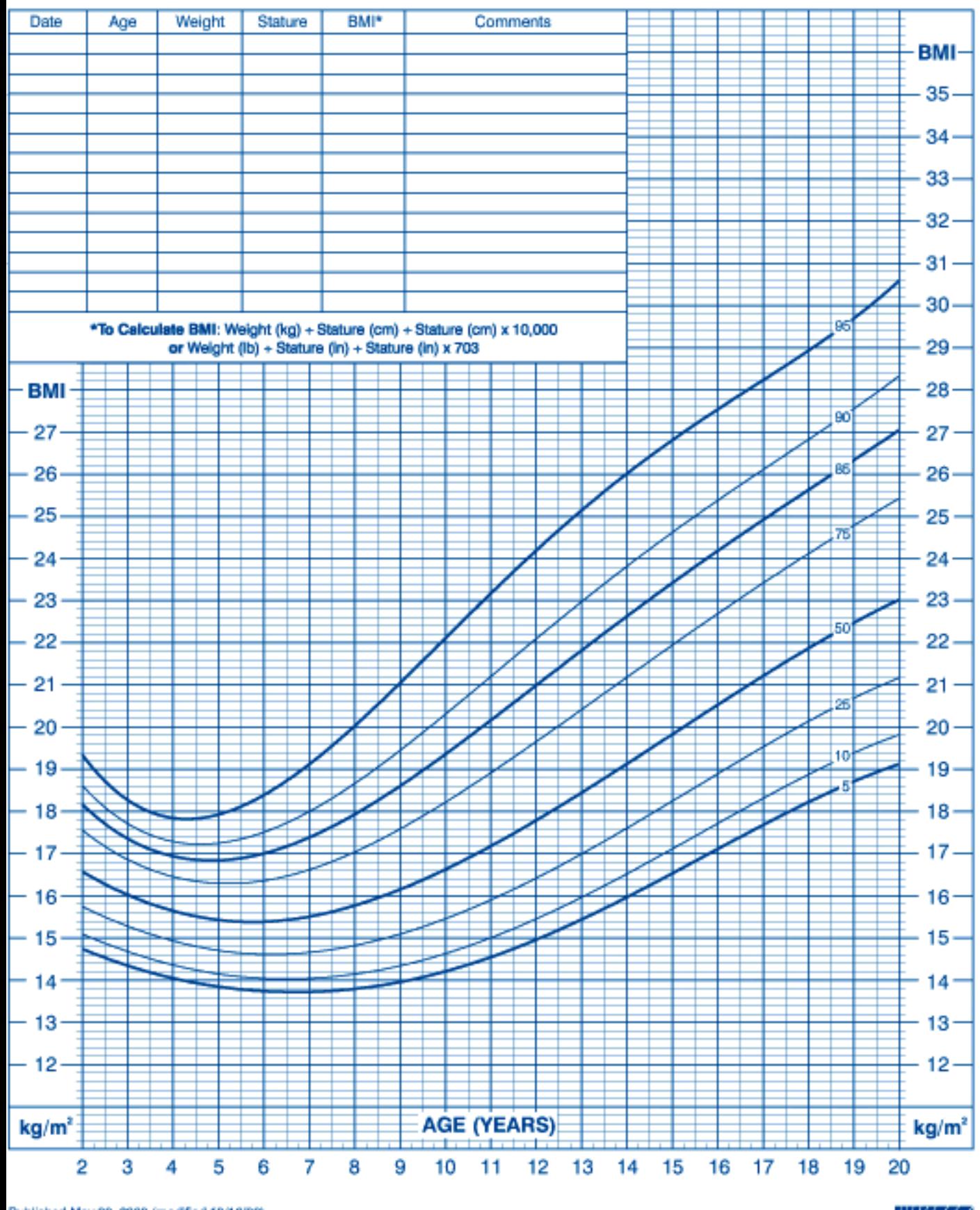

Published May 30, 2000 (modified 10/16/00).

SOURCE: Developed by the National Center for Health Statistics in collaboration with the National Center for Chronic Disease Prevention and Health Promotion (2000). http://www.cdc.gov/growthcharts

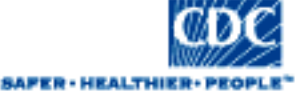

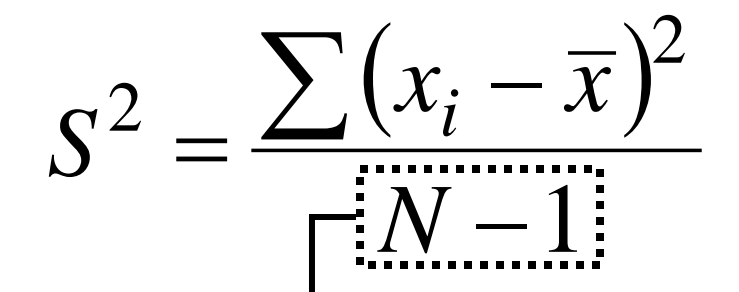

# Gradi di libertà

Ovvero il numero di determinazioni che posso scegliere liberamente meno i vincoli

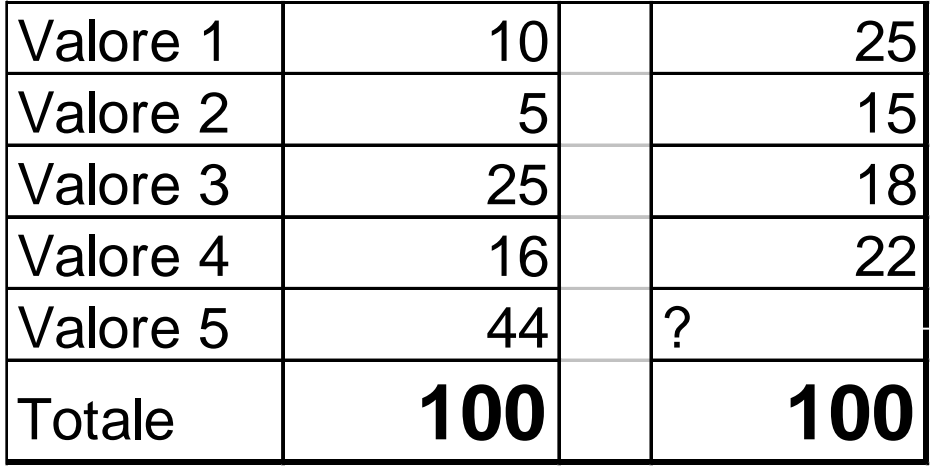

20!!!!!

Vincolo:  $\sum (x_i - \overline{x}) = 0$ 

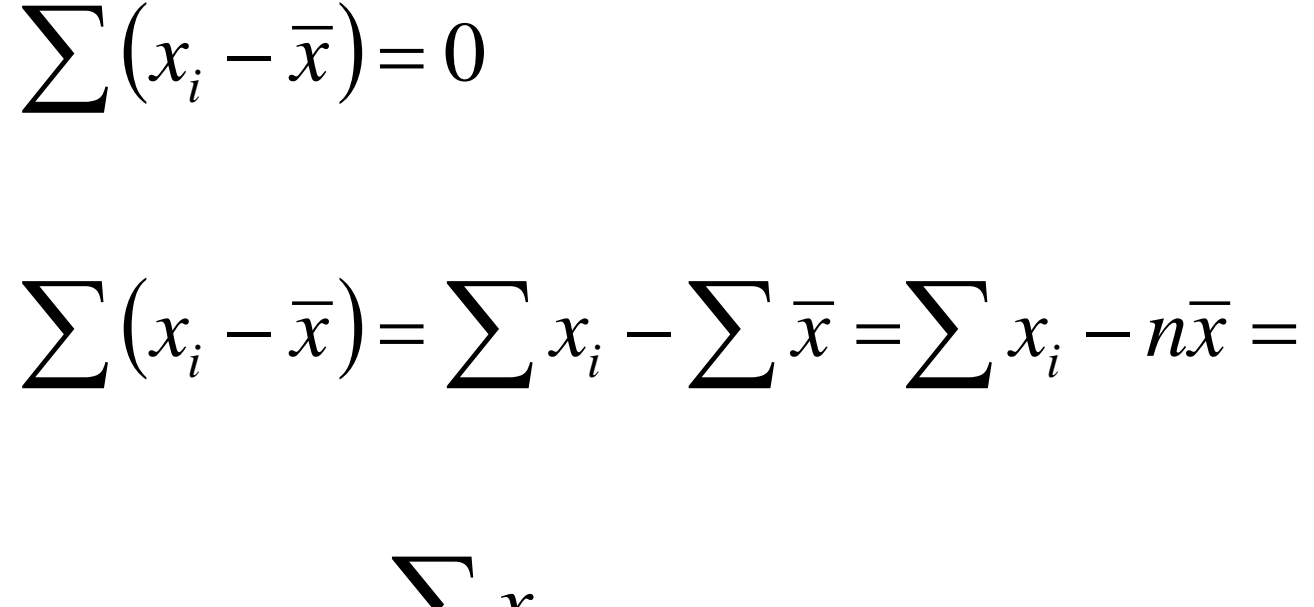

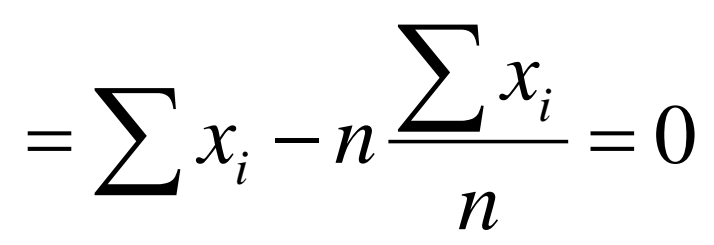

# **IL BOX-PLOT**

Il grafico a scatola (box-plot) e una particolare rappresentazione di una distribuzione: gli elementi utilizzati per costruire la scatola sono i quantili e gli estremi della Distribuzione.

I valori anomali, che quindi non partecipano alla costruzione della scatola, vengono determinati dal confronto con il campo di variazione interquartile. In particolare vengono considerate due soglie:

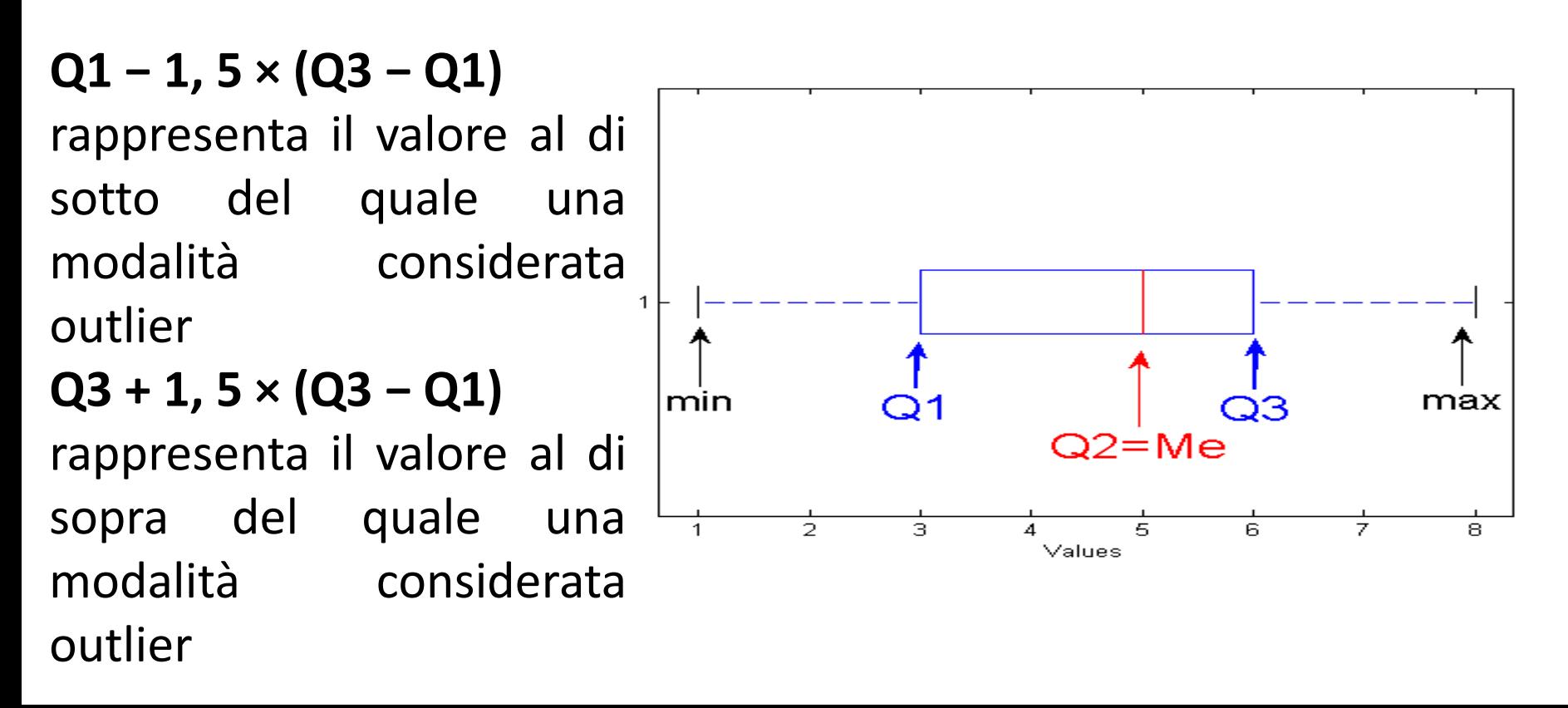

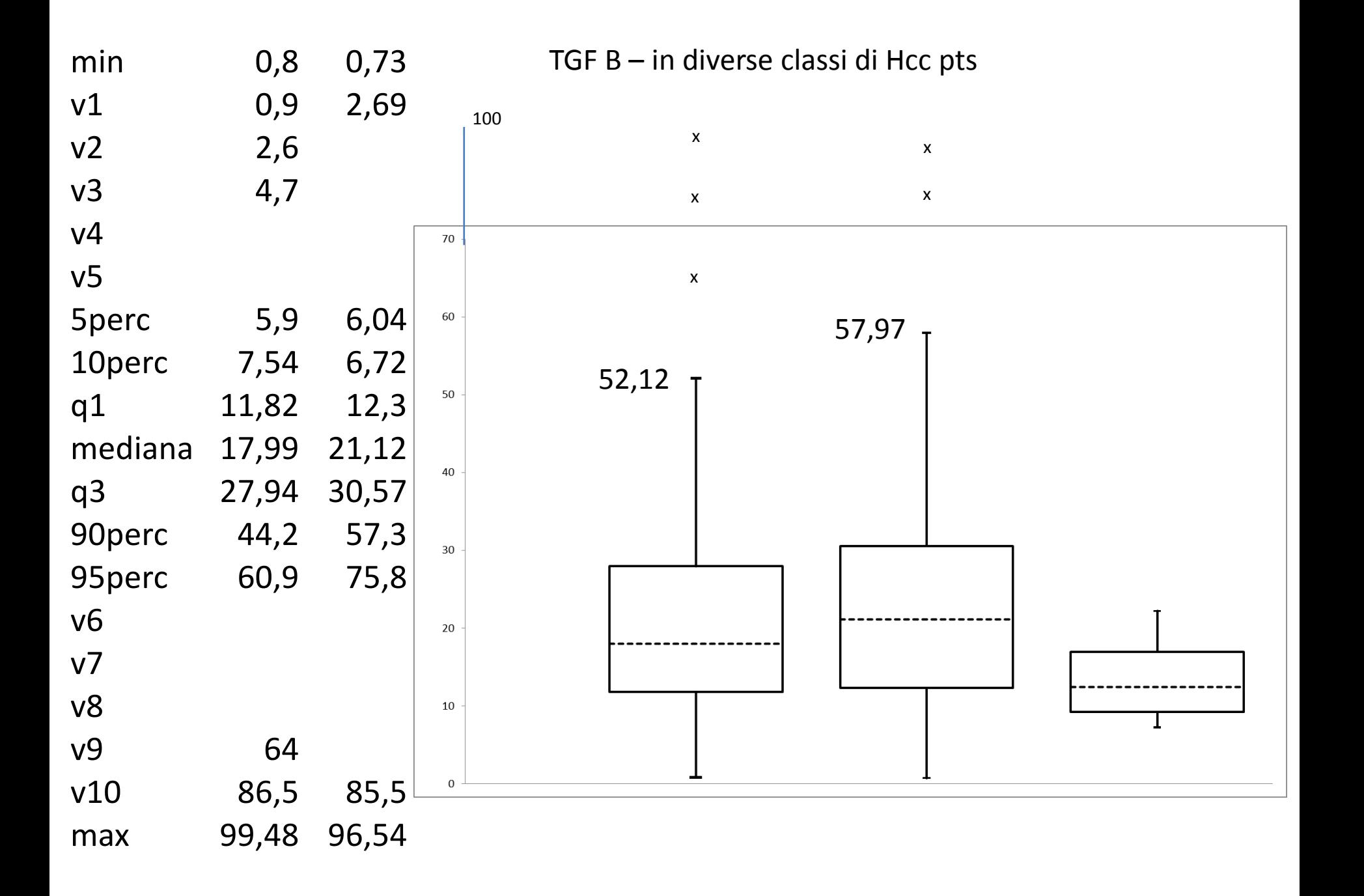

### DESCRIVERE I DATI

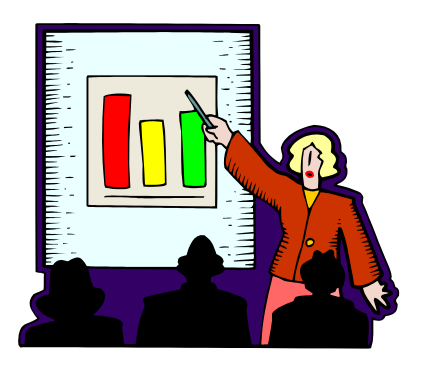

#### RAPPRESENTAZIONI CON GRAFICI

ISTOGRAMMI: sull'asse x c'è la variabile continua suddivisa in classi e sull'asse y la frequenza (più correttamente quella "relativa", cioè la percentuale) con cui quella classe si presenta

Età

Peso

Frequenza cardiaca

#### DISTRIBUZIONE DEI PAZIENTI PER CLASSI DI ETA'.

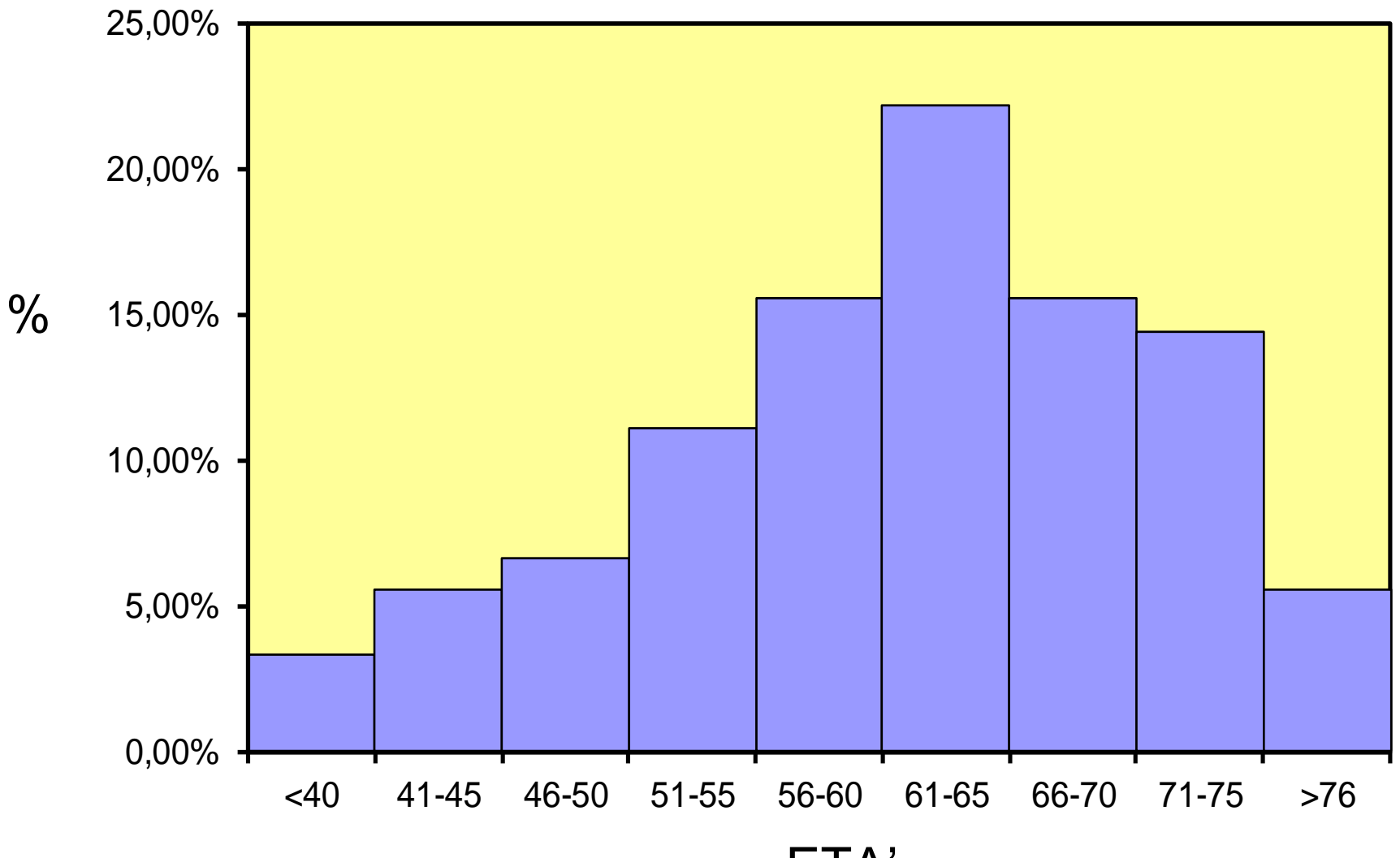

ETA'

### Distribuzione dei ricoveri nel quinquennio 96-00 e percentuale di ricoveri con DRG chirurgico

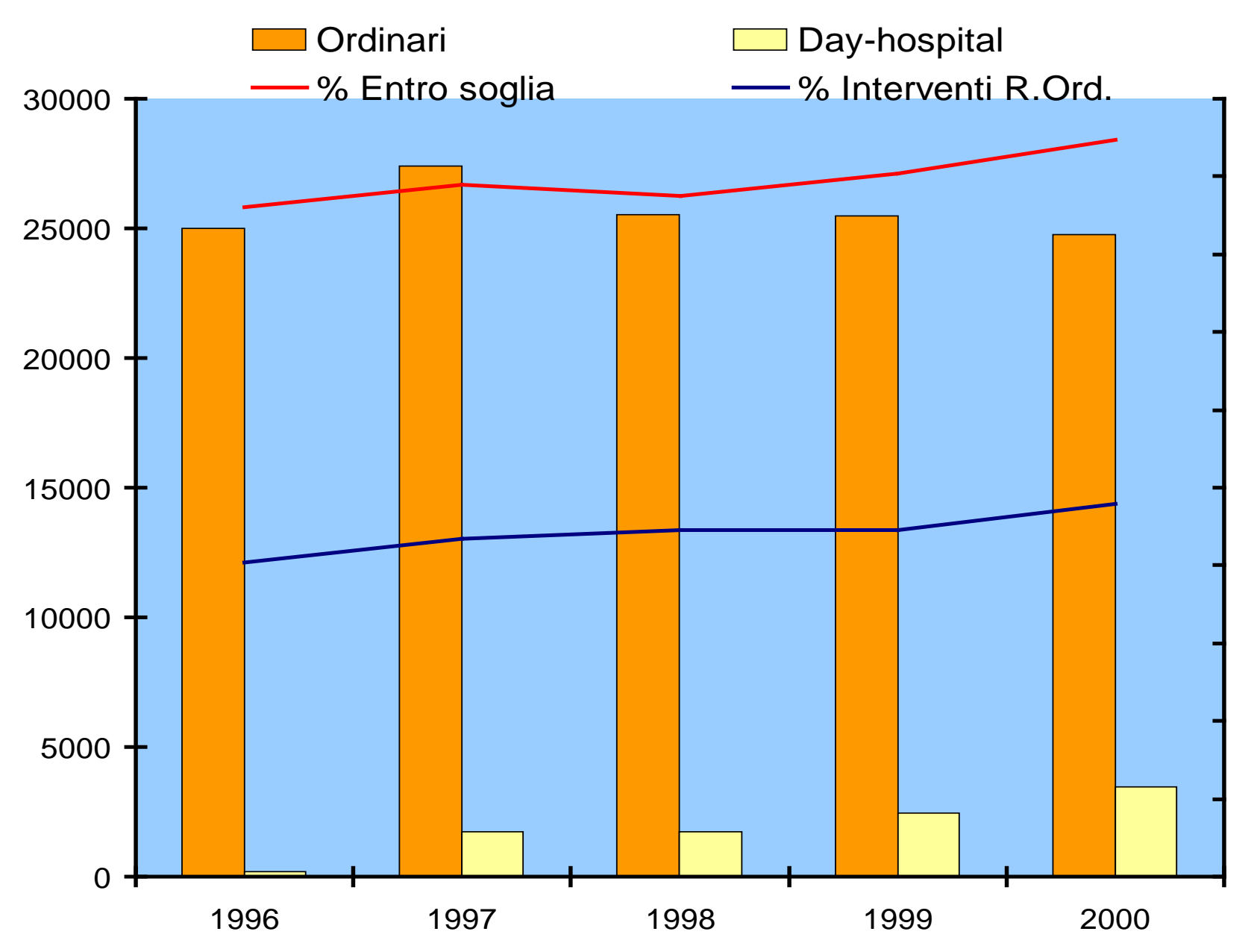

### DESCRIVERE I DATI

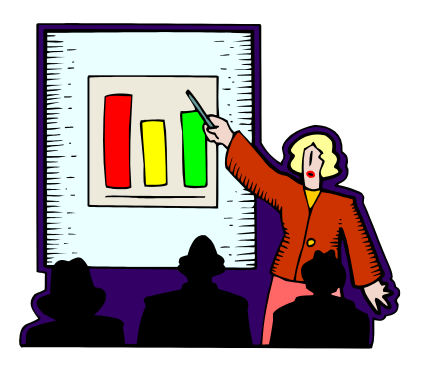

#### RAPPRESENTAZIONI CON GRAFICI

DIAGRAMMI A TORTA: l'intera circonferenza rappresenta il 100%, ciascuno spicchio indica la percentuale con cui si presenta un carattere. E' indicato per le variabili qualitative

Sesso

**Trattamento** 

Classe NYHA…

#### DISTRIBUZIONE DEI PAZIENTI PER CLASSE NYHA ALLA FINE DELLO STUDIO.

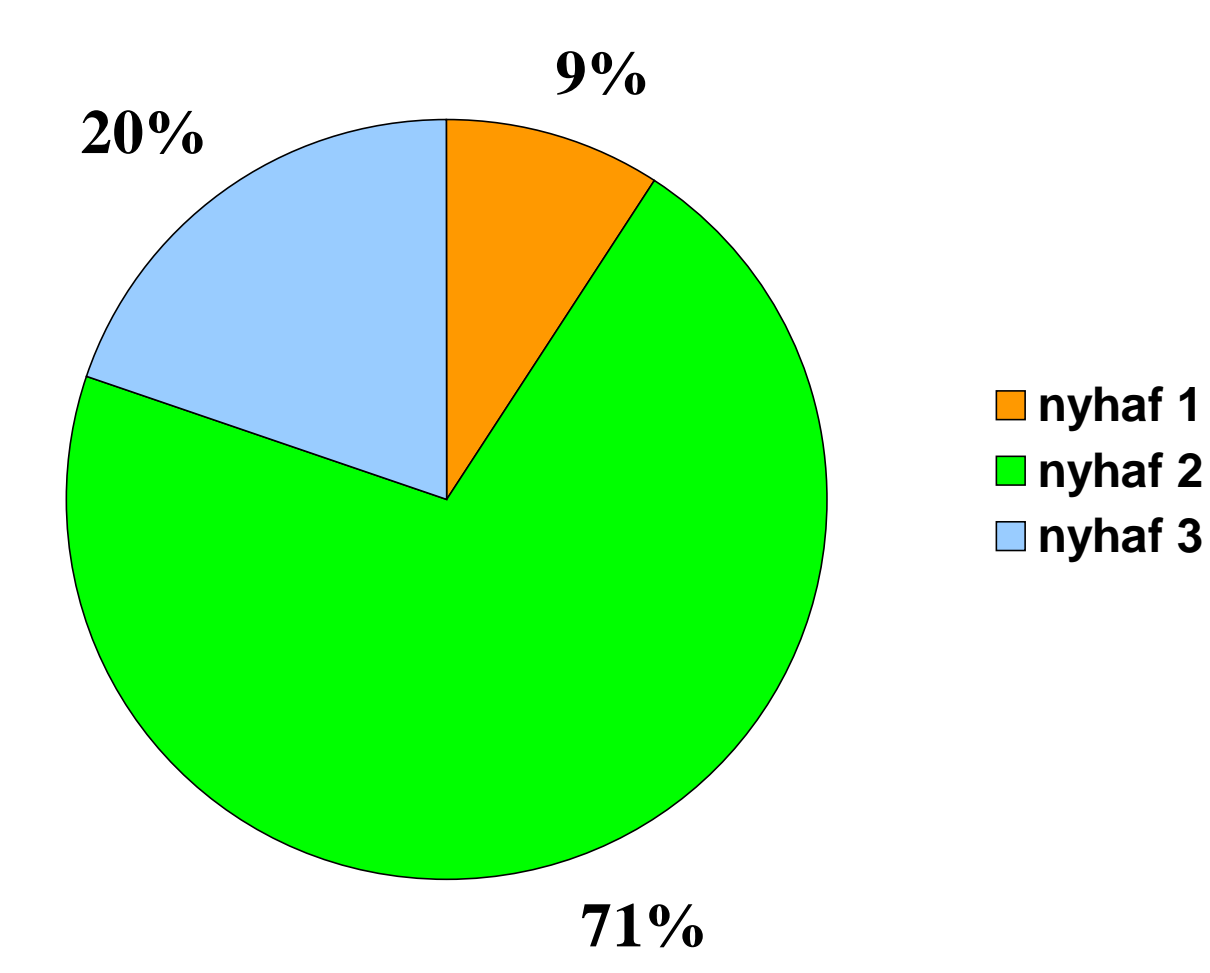

# IVG e condizione professionale anno 2001

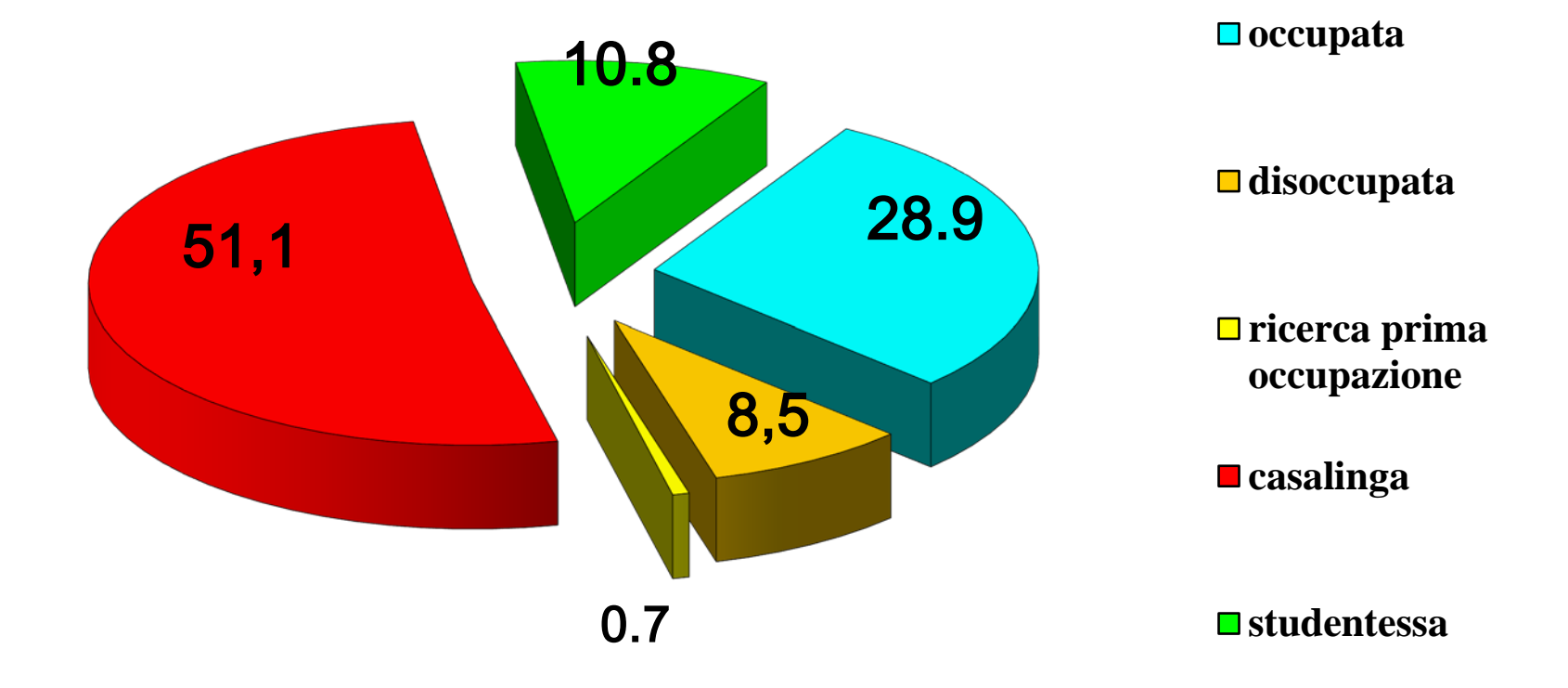

### DESCRIVERE I DATI

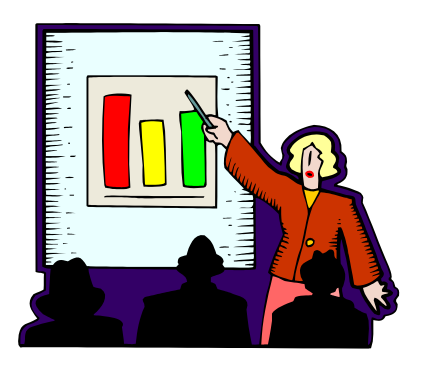

#### RAPPRESENTAZIONI CON GRAFICI

DIAGRAMMI A DISPERSIONE: utili per valutare le relazioni tra variabili quantitative; sull'asse x e sull'asse y ci sono le due variabili di cui si vuole studiare la relazione.

Il grafico mostra come ciascuna osservazione si colloca nel piano cartesiano in relazione ai valori delle due variabili

#### DIAGRAMMA A DISPERSIONE PER L'ANALISI DELLA RELAZIONE TRA FREQUENZA CARDIACA E DURATA MEDIA DEL CICLO CARDIACO.

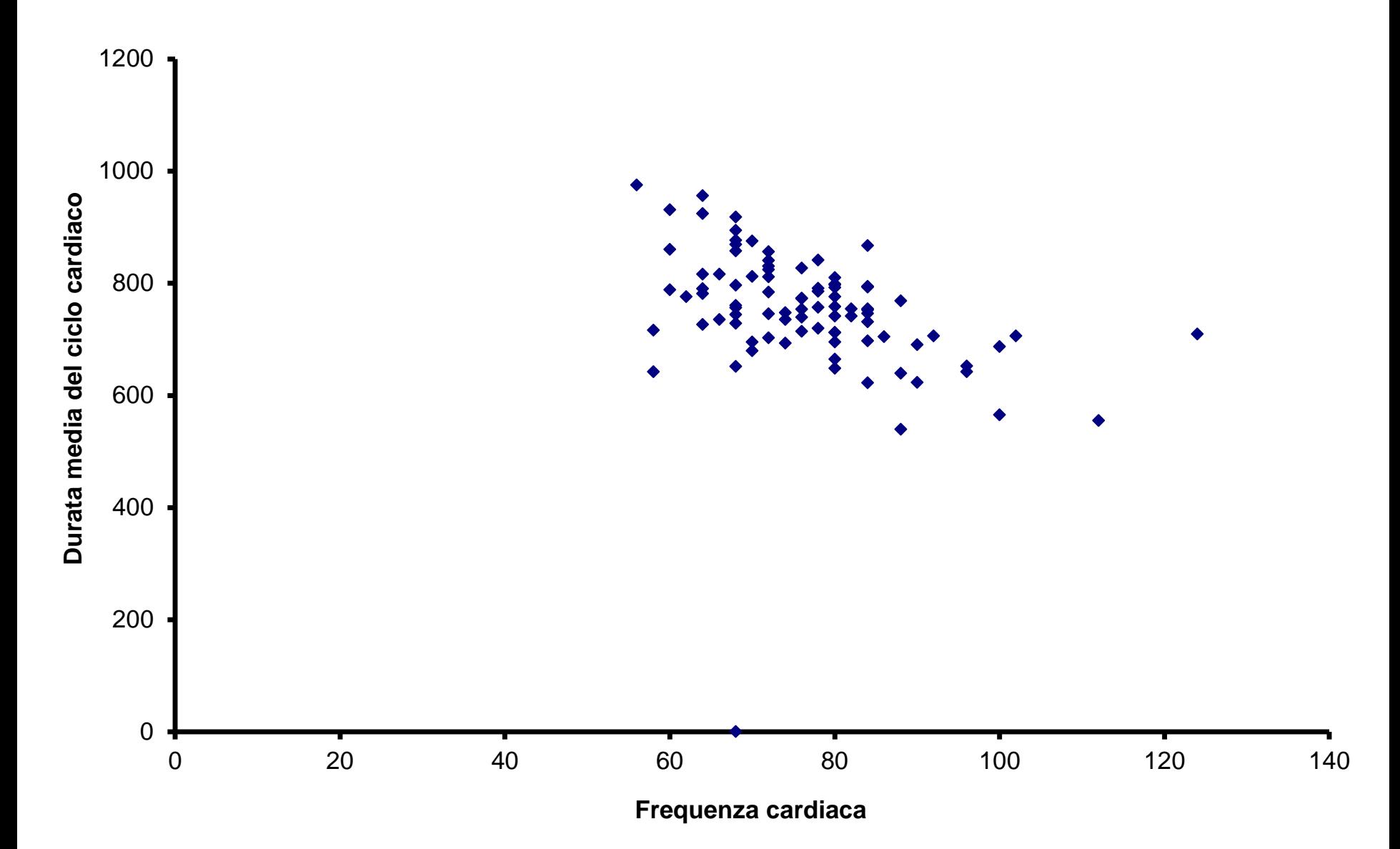

#### DESCRIVERE I DATI

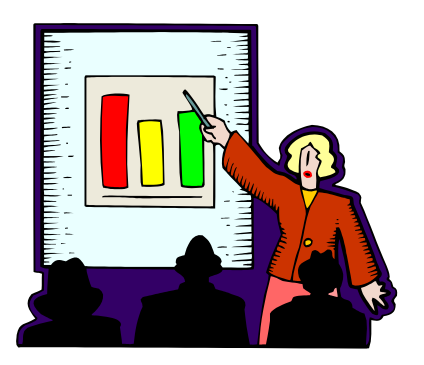

#### RAPPRESENTAZIONI CON CARTOGRAMMI

Tassi di ospedalizzazione per 1000 abitanti e distribuzione geografica dei posti letto

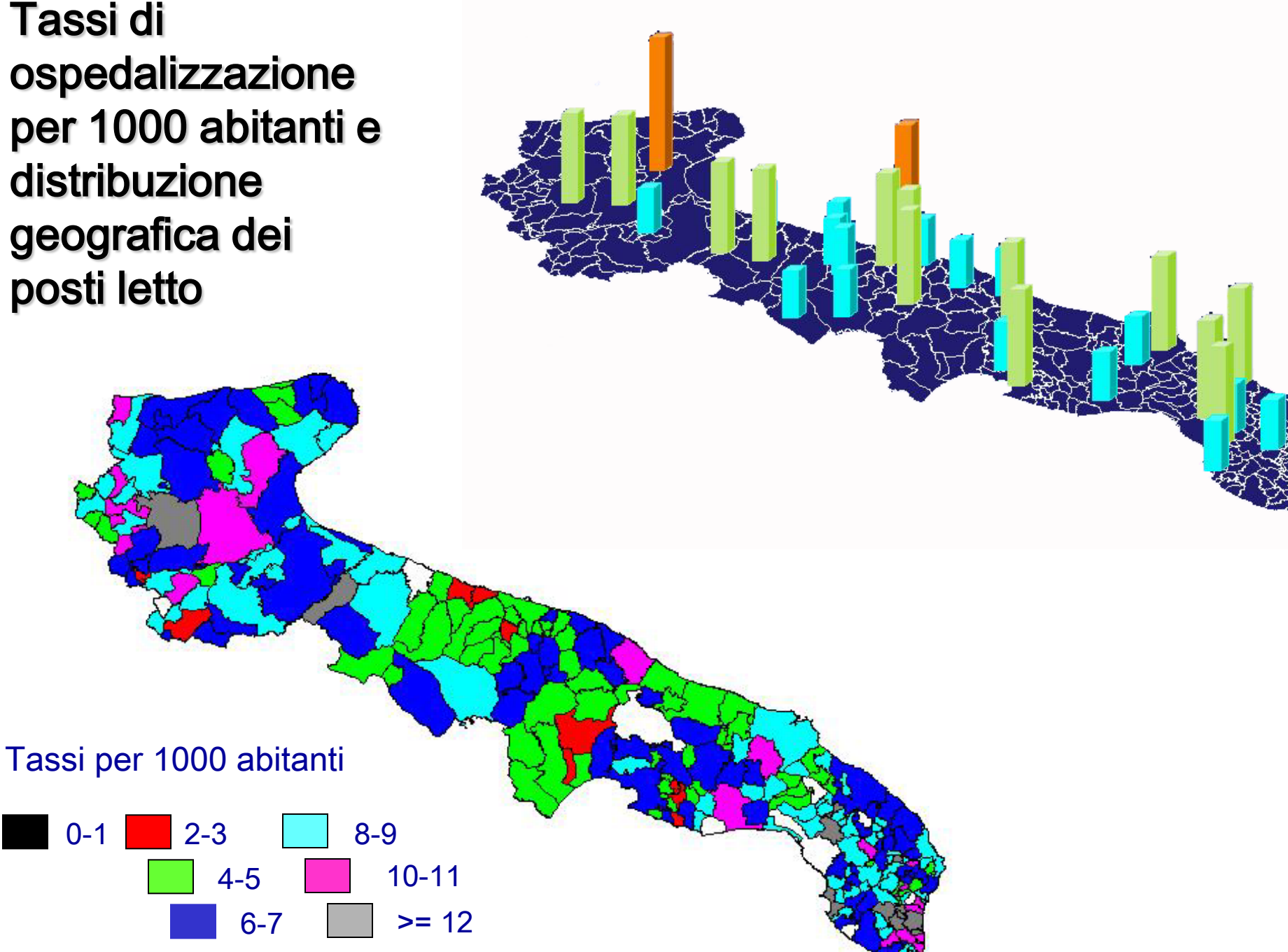

#### **Distribuzione geografica dei ricoveri esportati ed importati anno 2002**

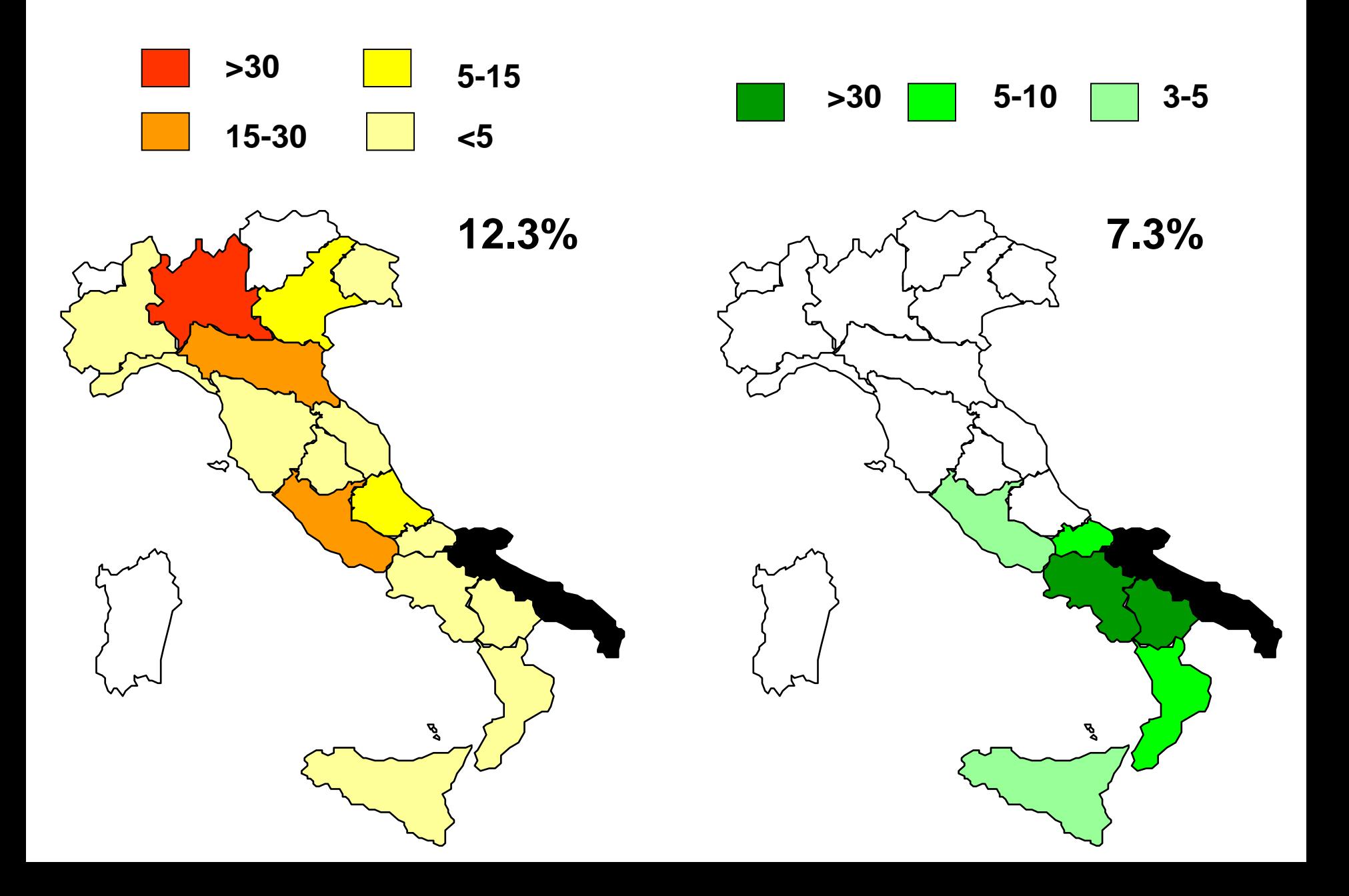

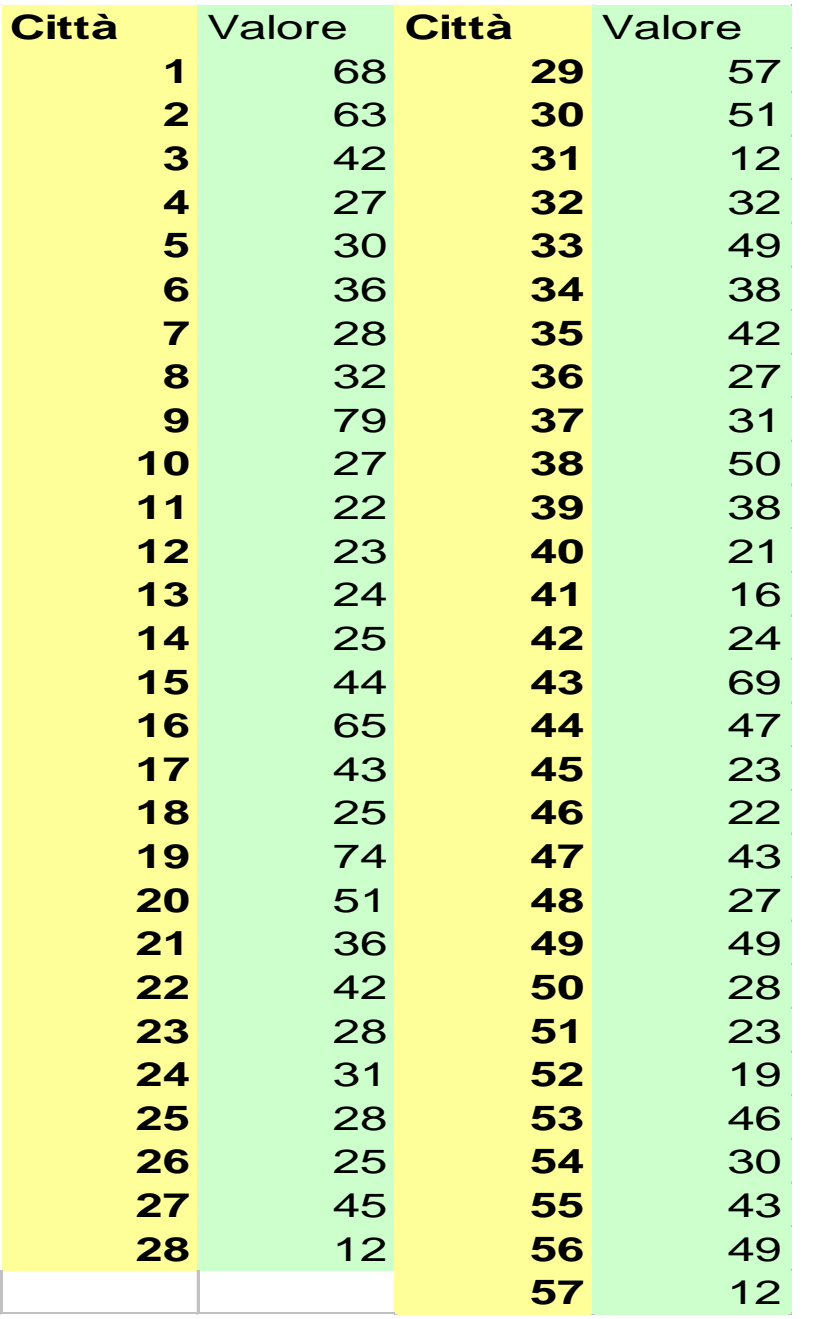

Si dispone dei dati di inquinamento atmosferico di 57 città. Il valore è riferito a ossidi di azoto in microgr./m3 di aria. Si costruisca la distribuzione di frequenza applicando la

Si costruisca l'istogramma

(con il poligono di frequenza).

regola di Sturges.

Per determinare il numero di classi (K) si usa la formula di Sturges:

K=1+3,322(Log 57)=1+3,322\*1,7559=7

Dove n è la numerosità campionaria 57.

L'ampiezza (w) della classe sarà data da:

W= R / K =  $(79-12)$  / 7 = 67 / 7 = 9,6

Dove R è il range ossia la differenza tra il valore più grande 79 e quello più piccolo 12

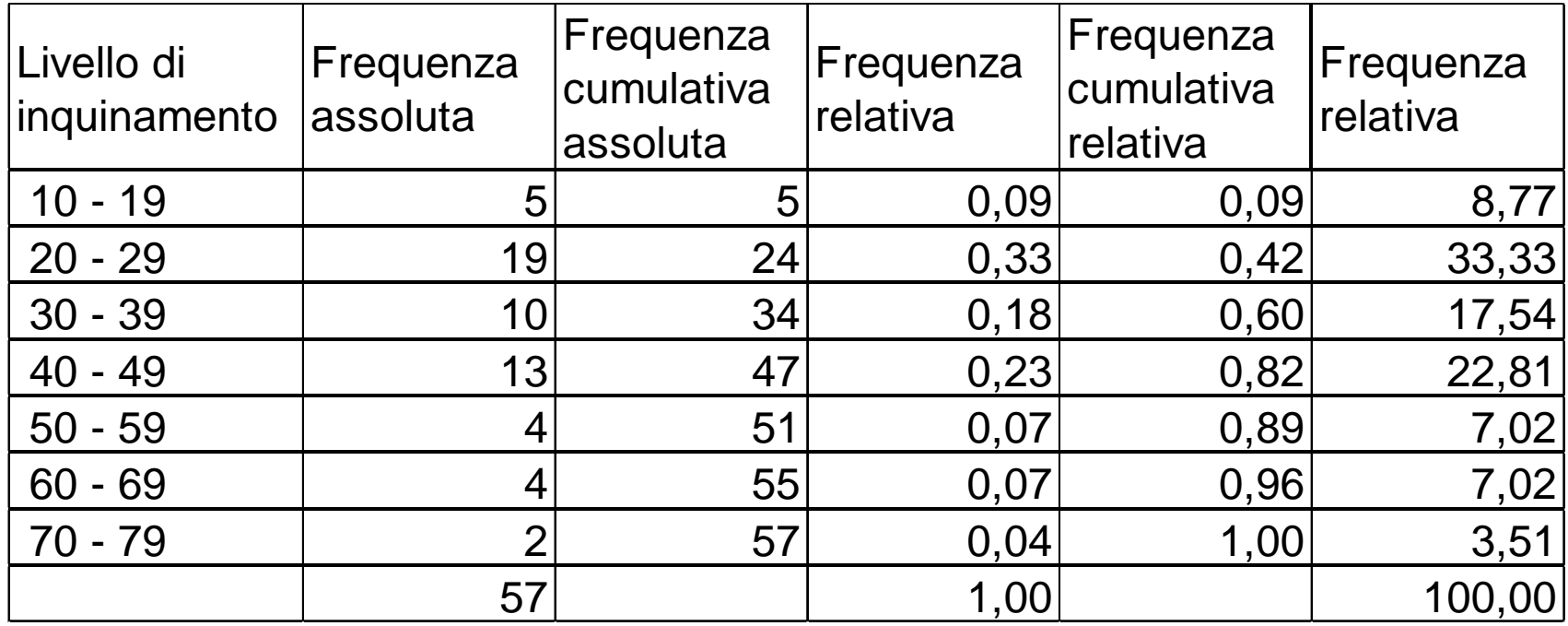

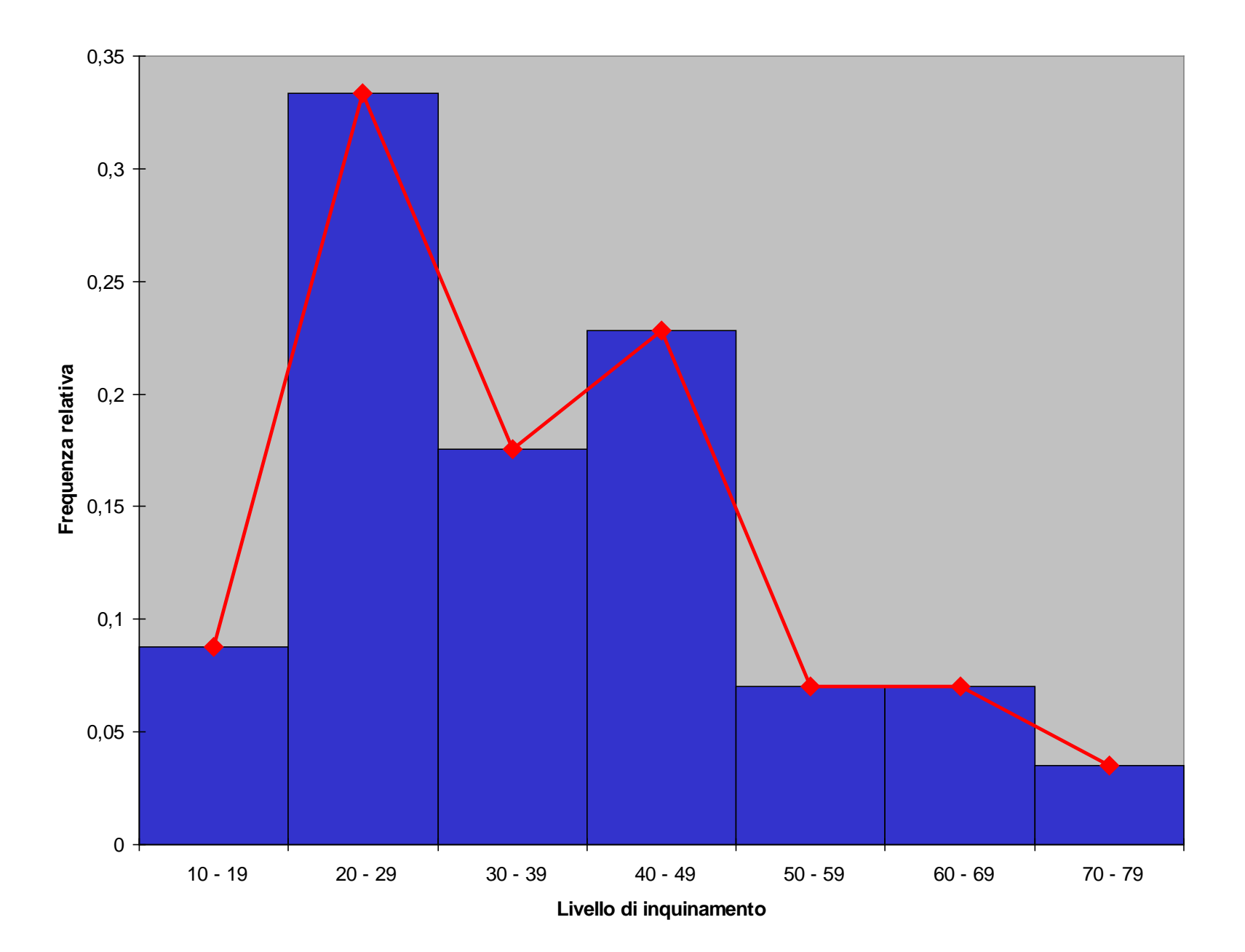

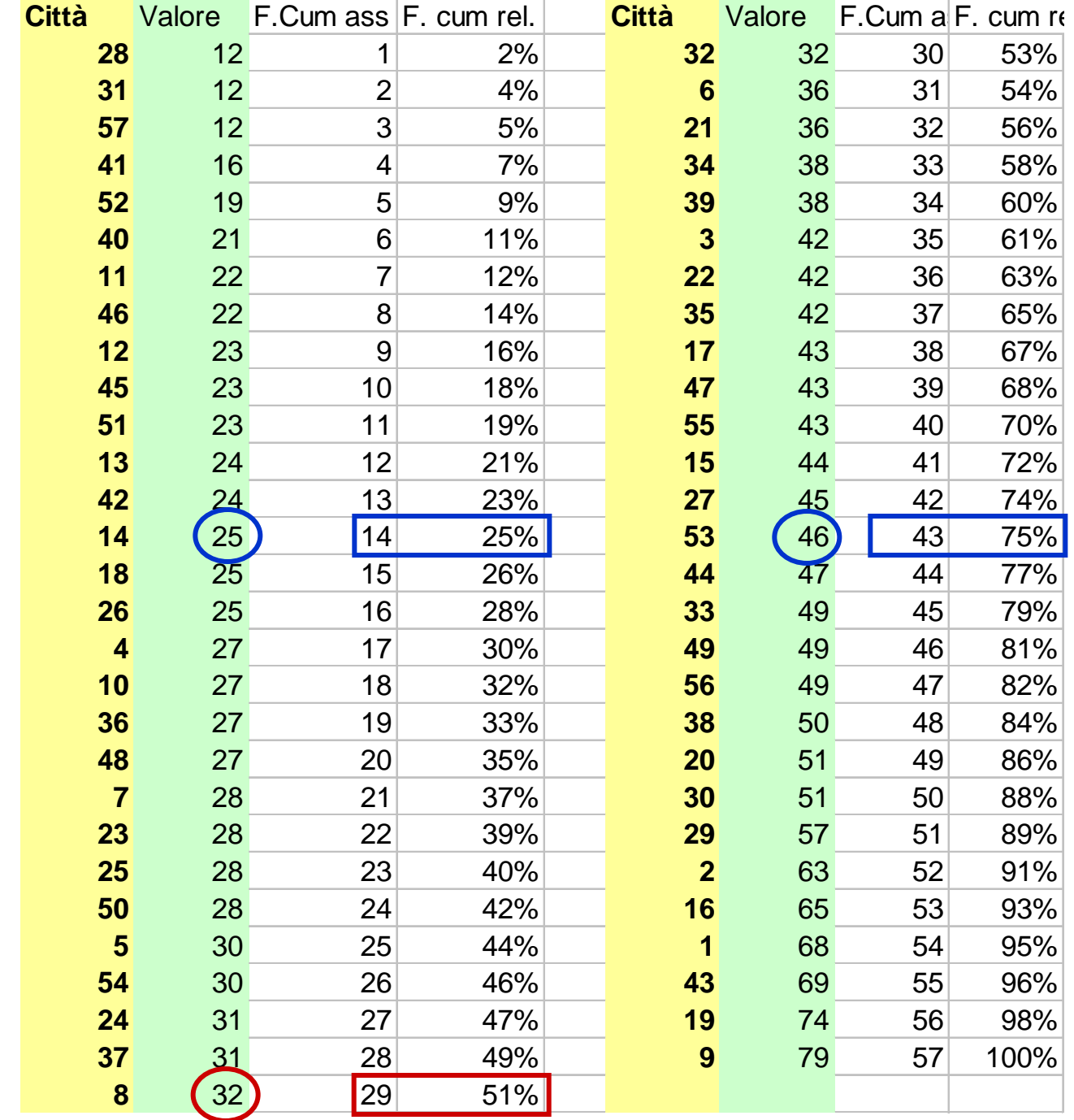

**MEDIA** 

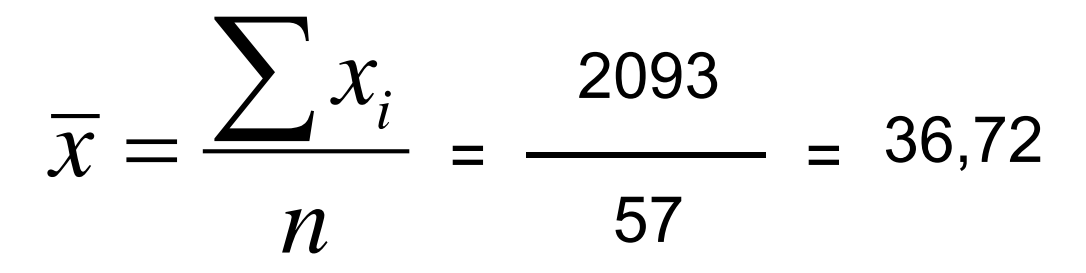

**VARIANZA** 

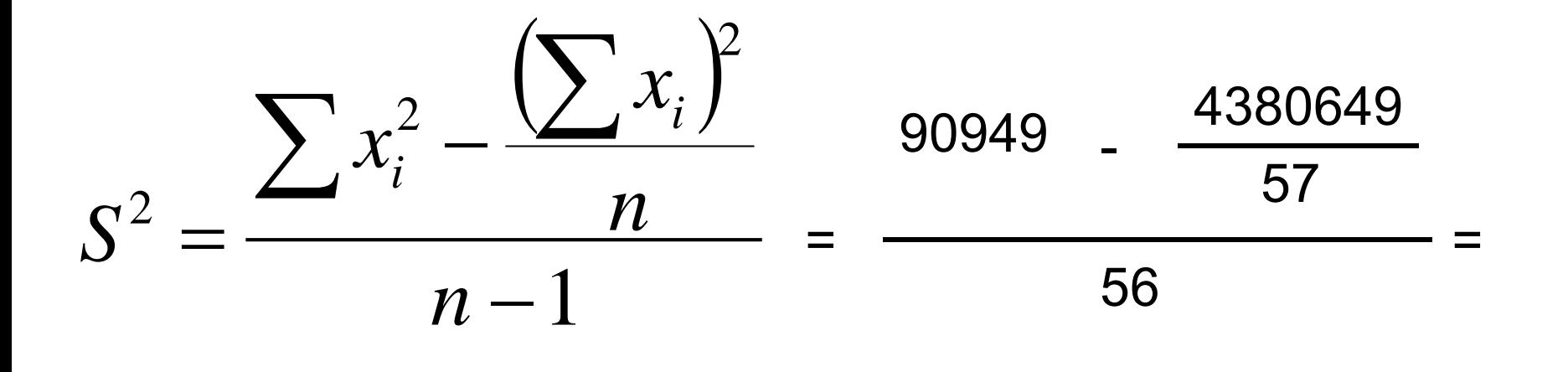

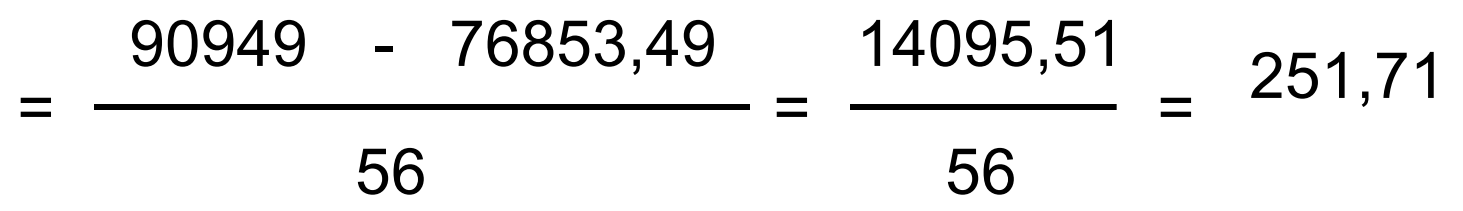

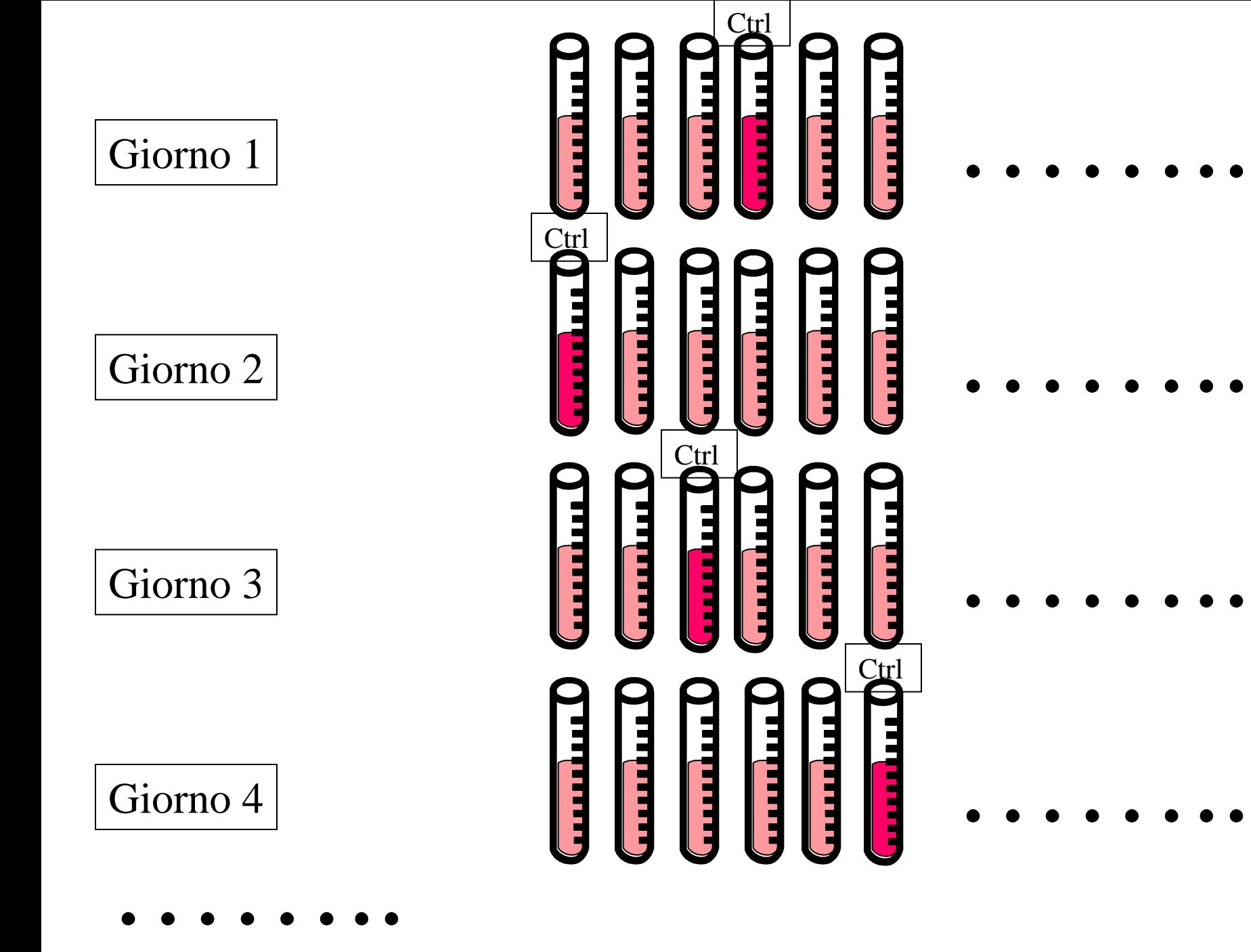

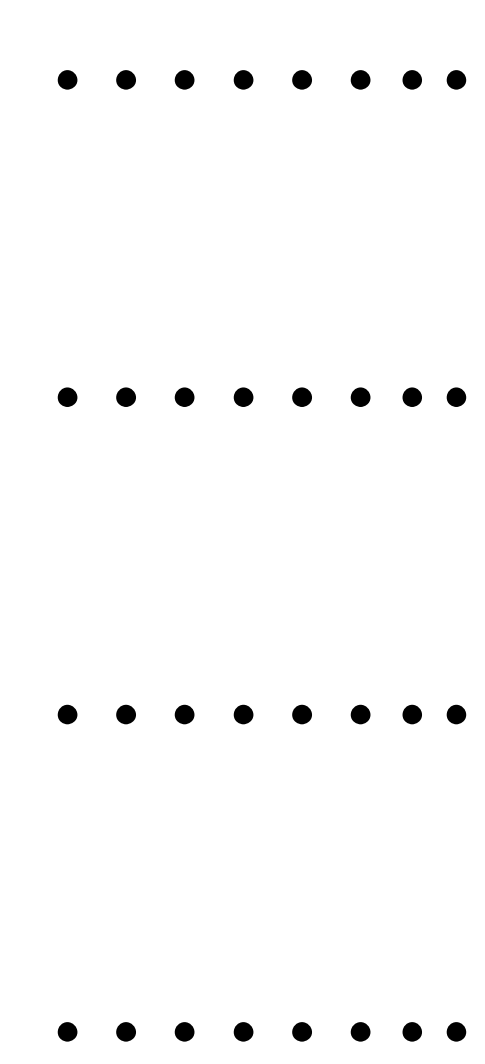

#### Determino media e deviazione standard dei sieri di controllo

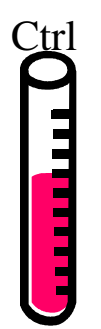

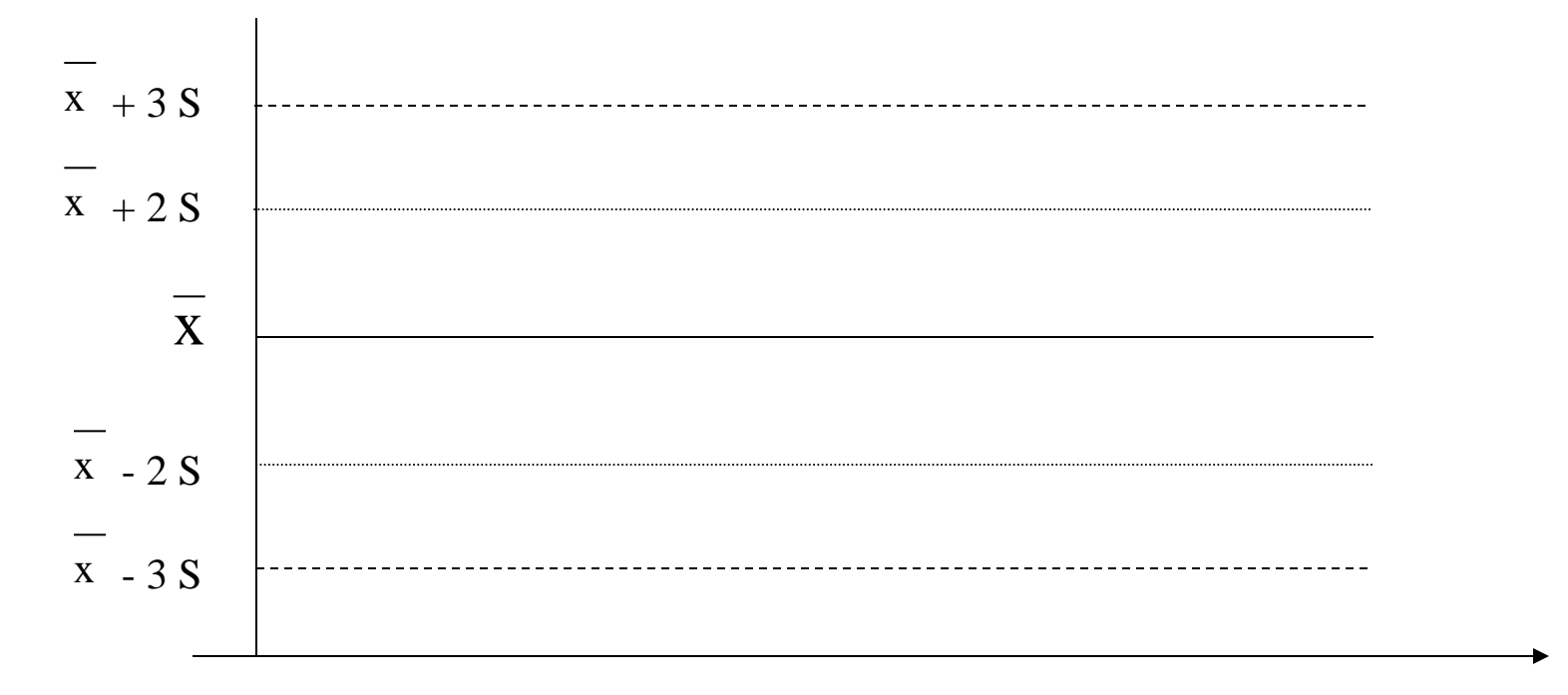

Giorni

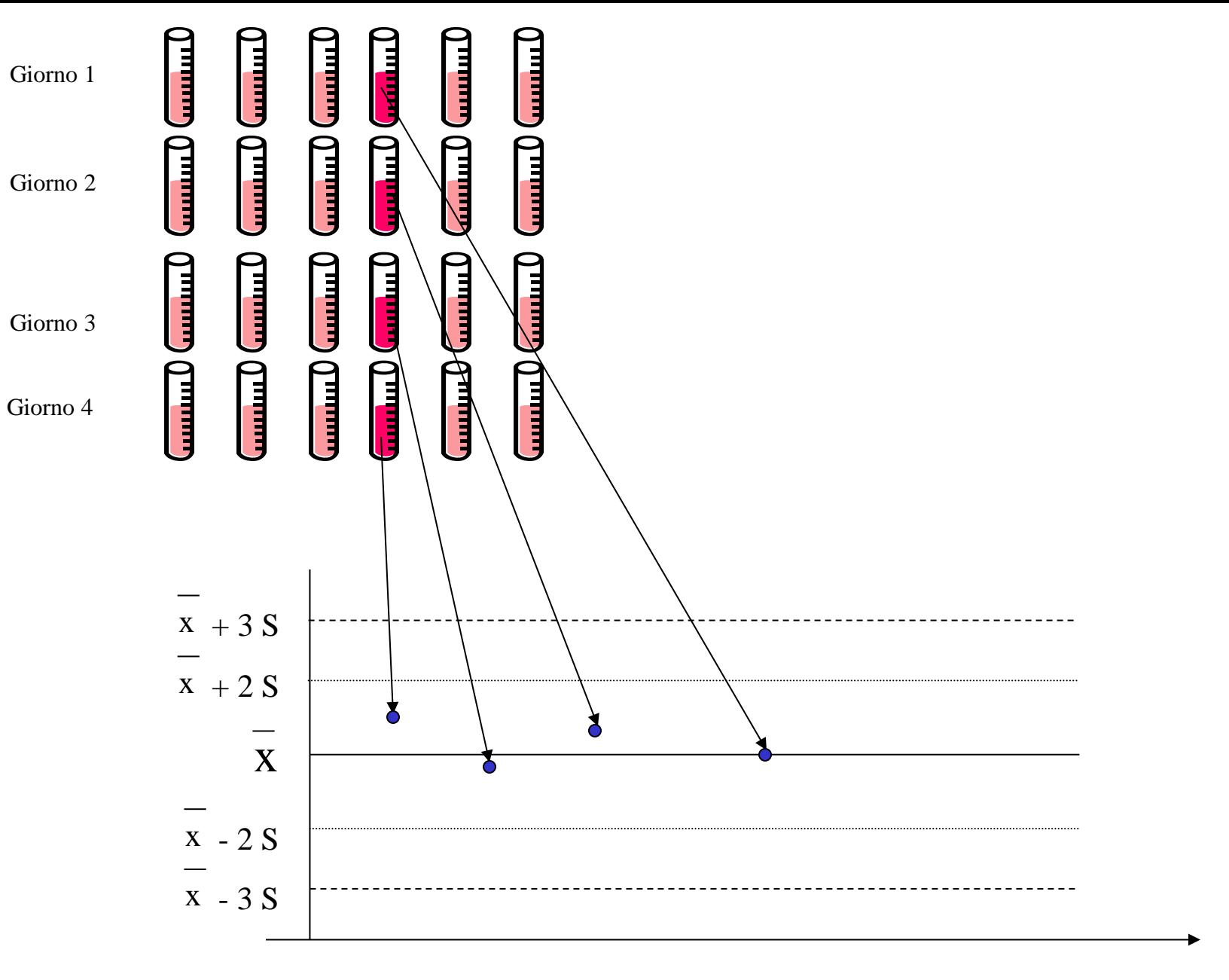

Giorni

Alcuni autori hanno condotto uno studio in cui hanno misurato i livelli di istamina nel liquido del lavaggio broncoalveolare in soggetti con rinite allergica, soggetti con asma e soggetti normali. Una delle misure ottenuta è stata la proteina totale (μg/ml). Alcuni risultati sono riportati nella seguente tabella.

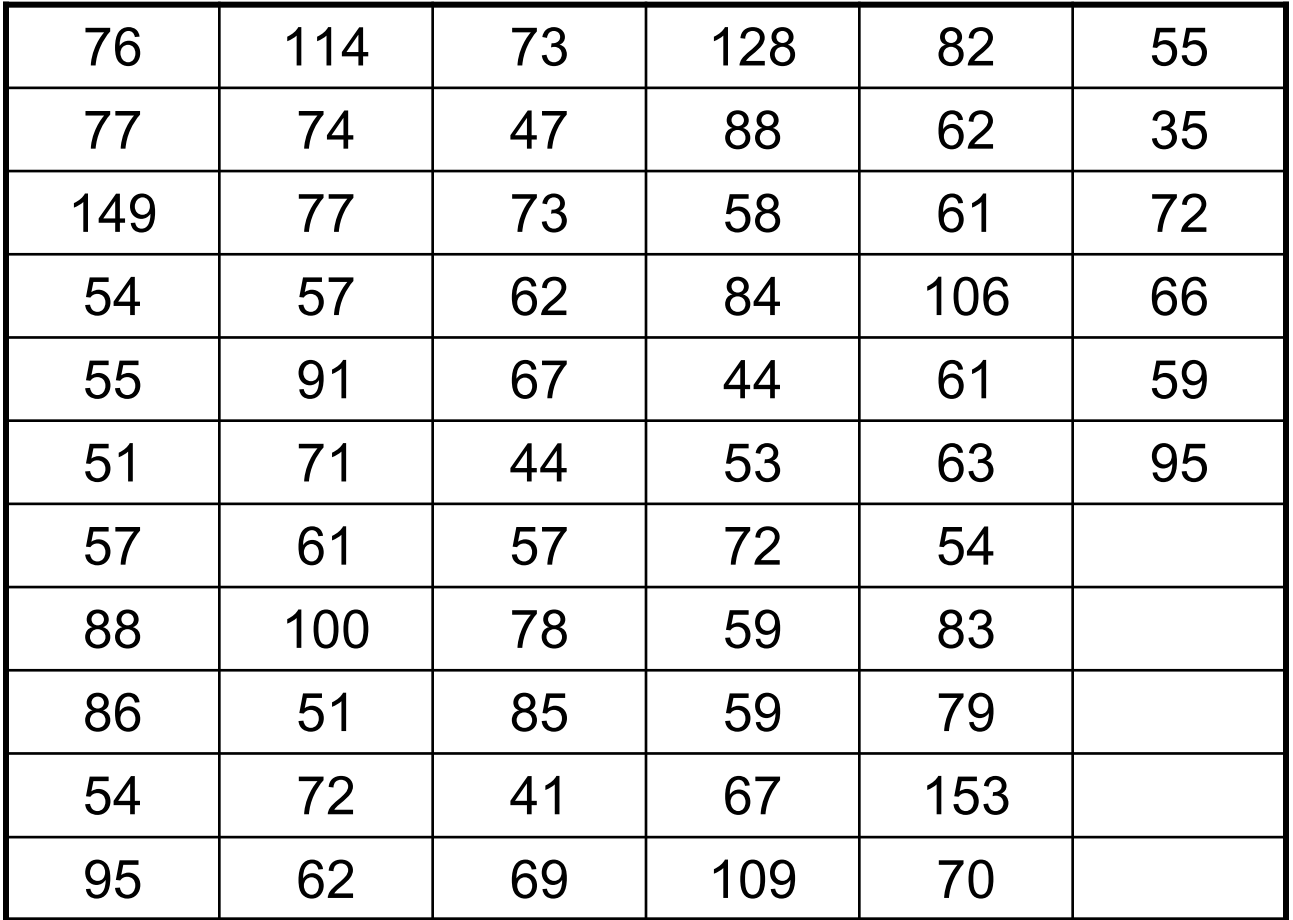

**MEDIA** 

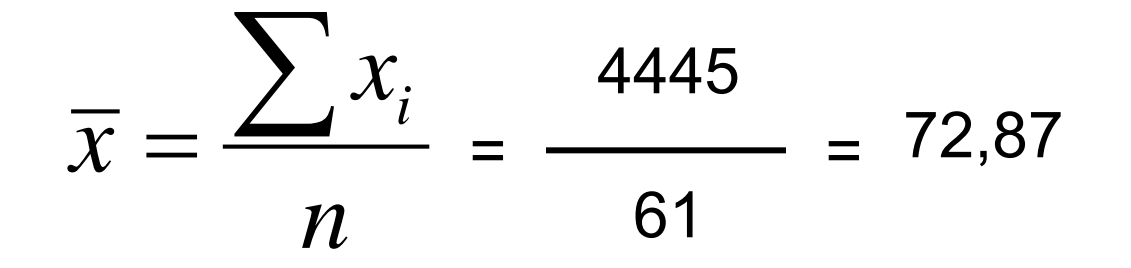

**VARIANZA** 

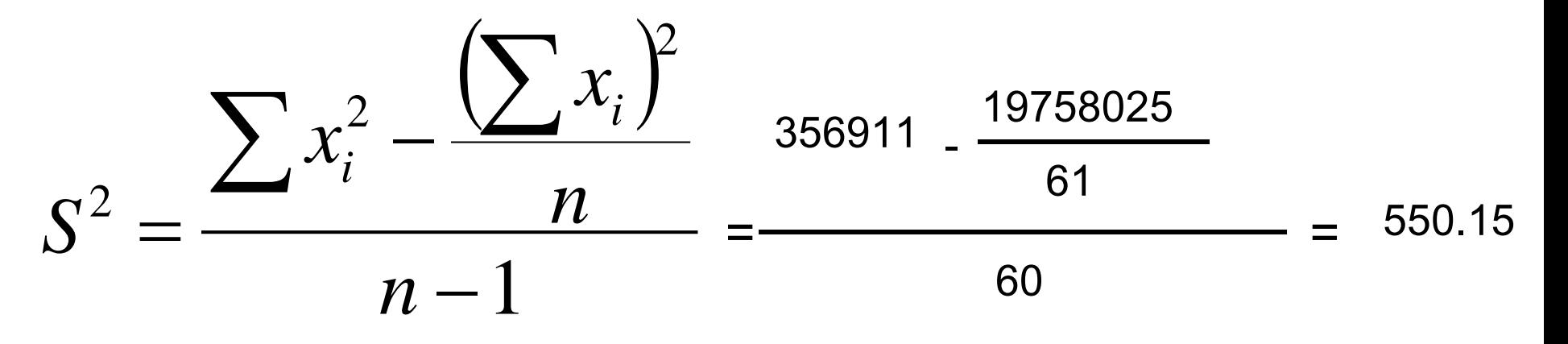

**DEVIAZIONE STANDARD** 

 $S = 23,45$ 

$$
K = 1+3,322
$$
(Log 61) = 1+3,322 (Log 61) = 6,93

 $R = 153 - 35 = 118$  W = R / K = (118)/7 = 17,02

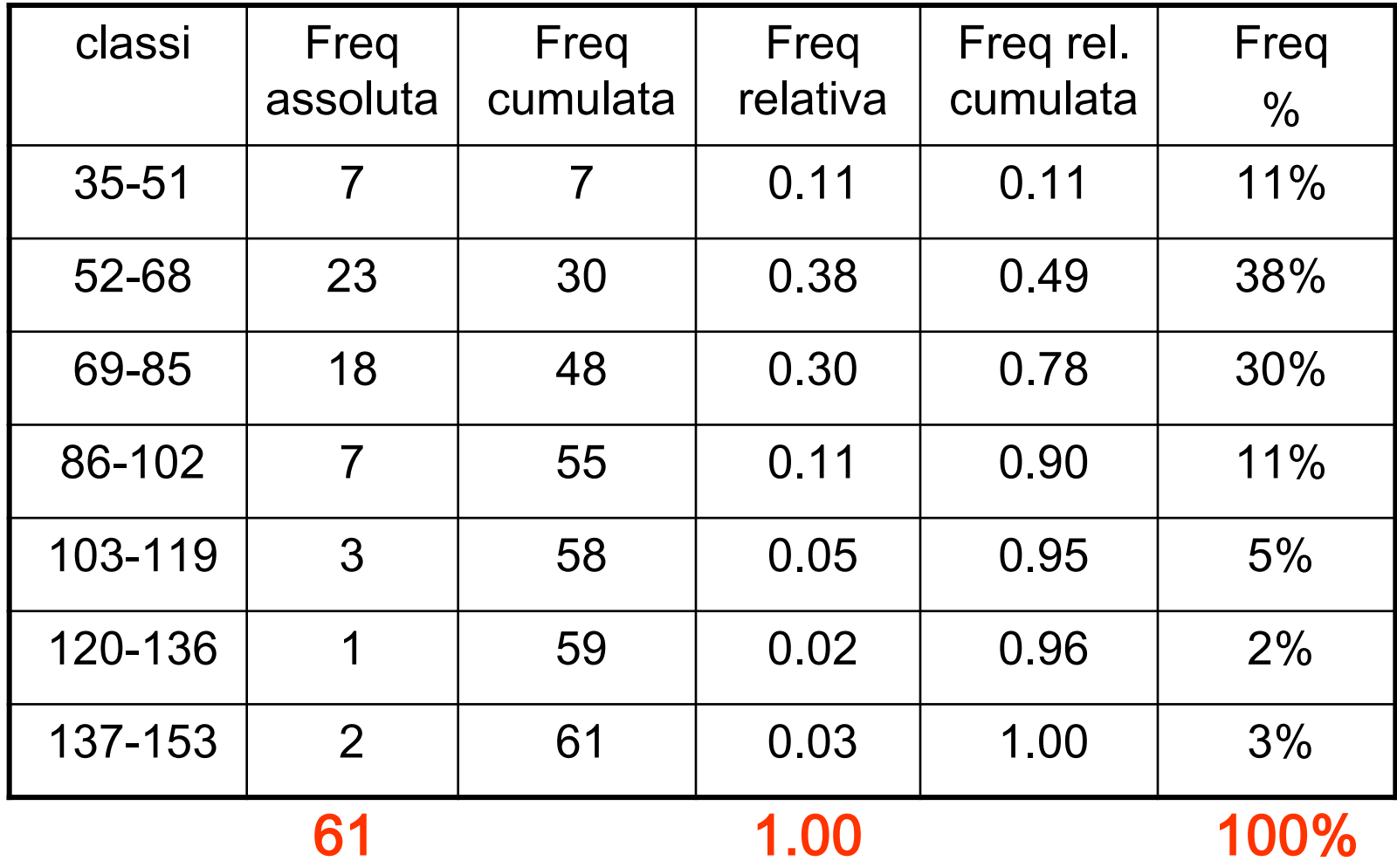

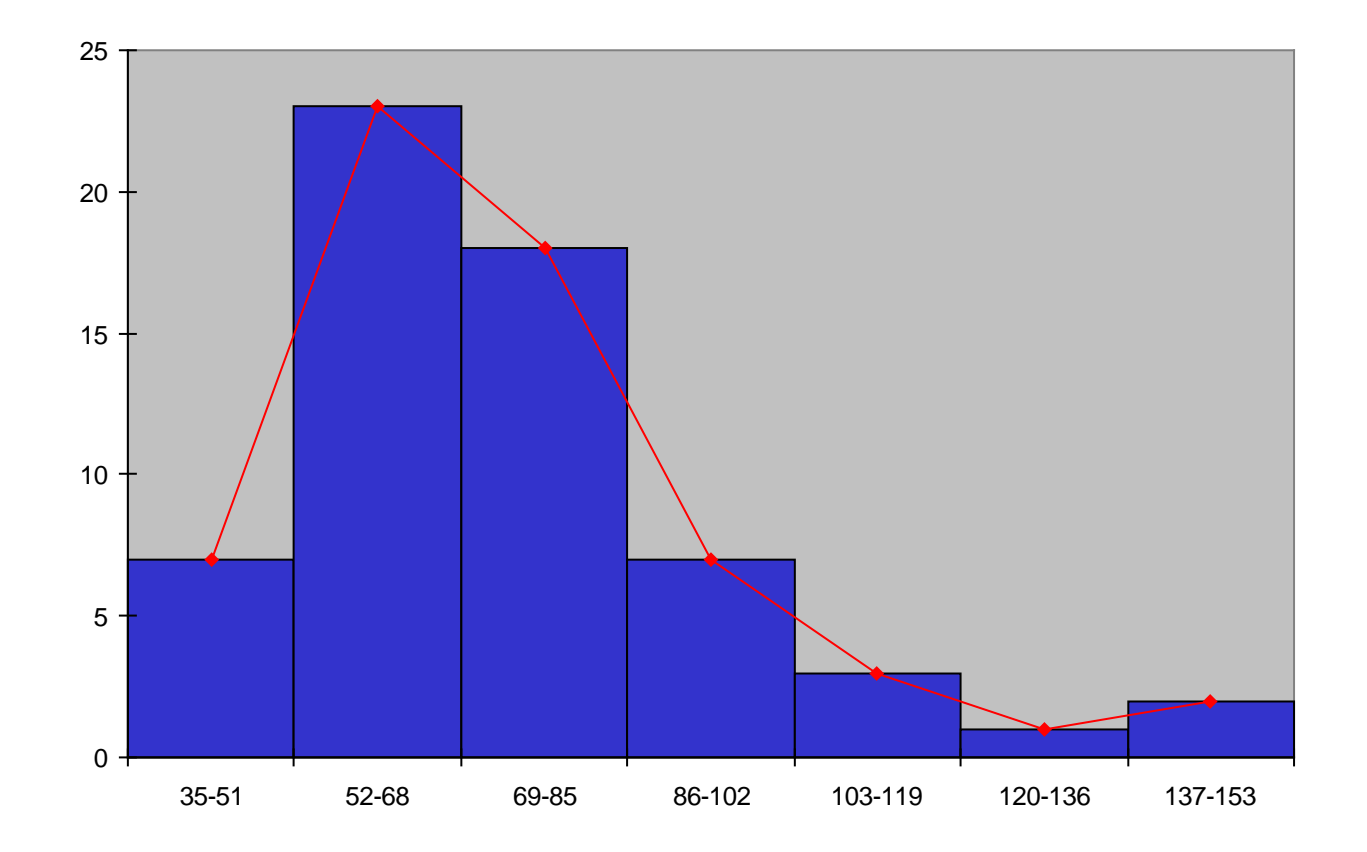

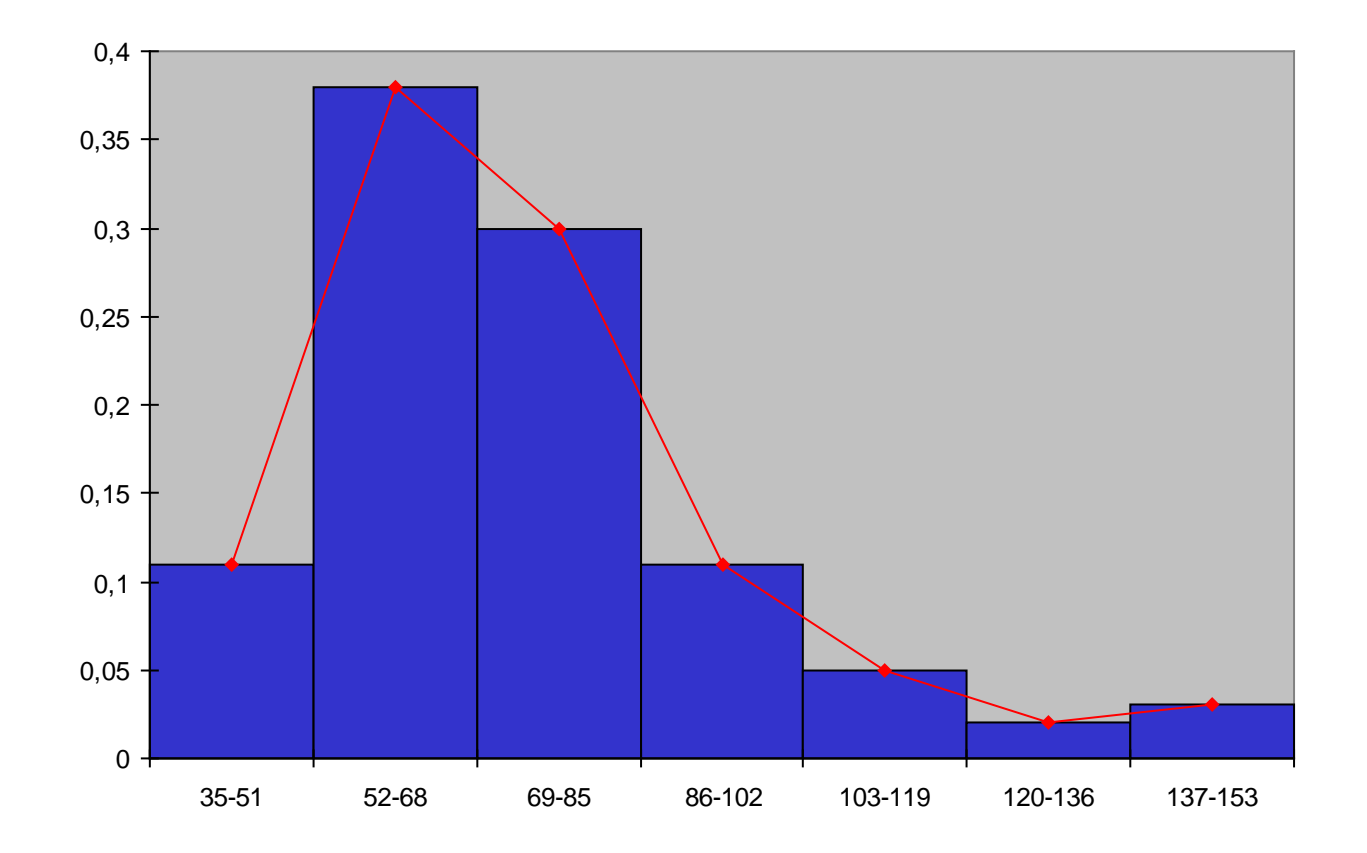